ФЕДЕРАЛЬНОЕ ГОСУДАРСТВЕННОЕ БЮДЖЕТНОЕ ОБРАЗОВАТЕЛЬНОЕ УЧРЕЖДЕНИЕ ВЫСШЕГО ОБРАЗОВАНИЯ «БРЯНСКИЙ ГОСУДАРСТВЕННЫЙ АГРАРНЫЙ УНИВЕРСИТЕТ»

ЭКОНОМИЧЕСКИЙ ФАКУЛЬТЕТ

Кафедра экономики

А.А. Кузьмицкая

# **Бизнес–планирование**

*Методические указания для проведения практических занятий и самостоятельной работы студентов, обучающихся по направлению подготовки 38.03.02 Менеджмент, профиль – Производственный менеджмент*

Брянская область, 2015

Рецензент: к.э.н., доцент кафедры экономики Коростелёва О.Н.

Кузьмицкая, А.А. Бизнес–планирование: метод. указания / А.А.Кузьмицкая. - Брянск: Брянский ГАУ, 2015. - 44 с.

Данное издание предназначено для бакалавров, обучающихся по направлению подготовки 38.03.02 Менеджмент, профиль – Производственный менеджмент.

Изучение дисциплины «Бизнес-планирование» предусматривает проведение практических занятий и самостоятельную работу студентов. В методических указаниях содержатся темы практических занятий, алгоритм их проведения, а также предложены задания для самостоятельной работы студентов.

Рекомендовано к изданию Учёным Советом экономического факультета протокол № 3 от 03 сентября 2015 г.

> © Кузьмицкая А.А., 2015 © Брянский ГАУ, 2015

# СОДЕРЖАНИЕ

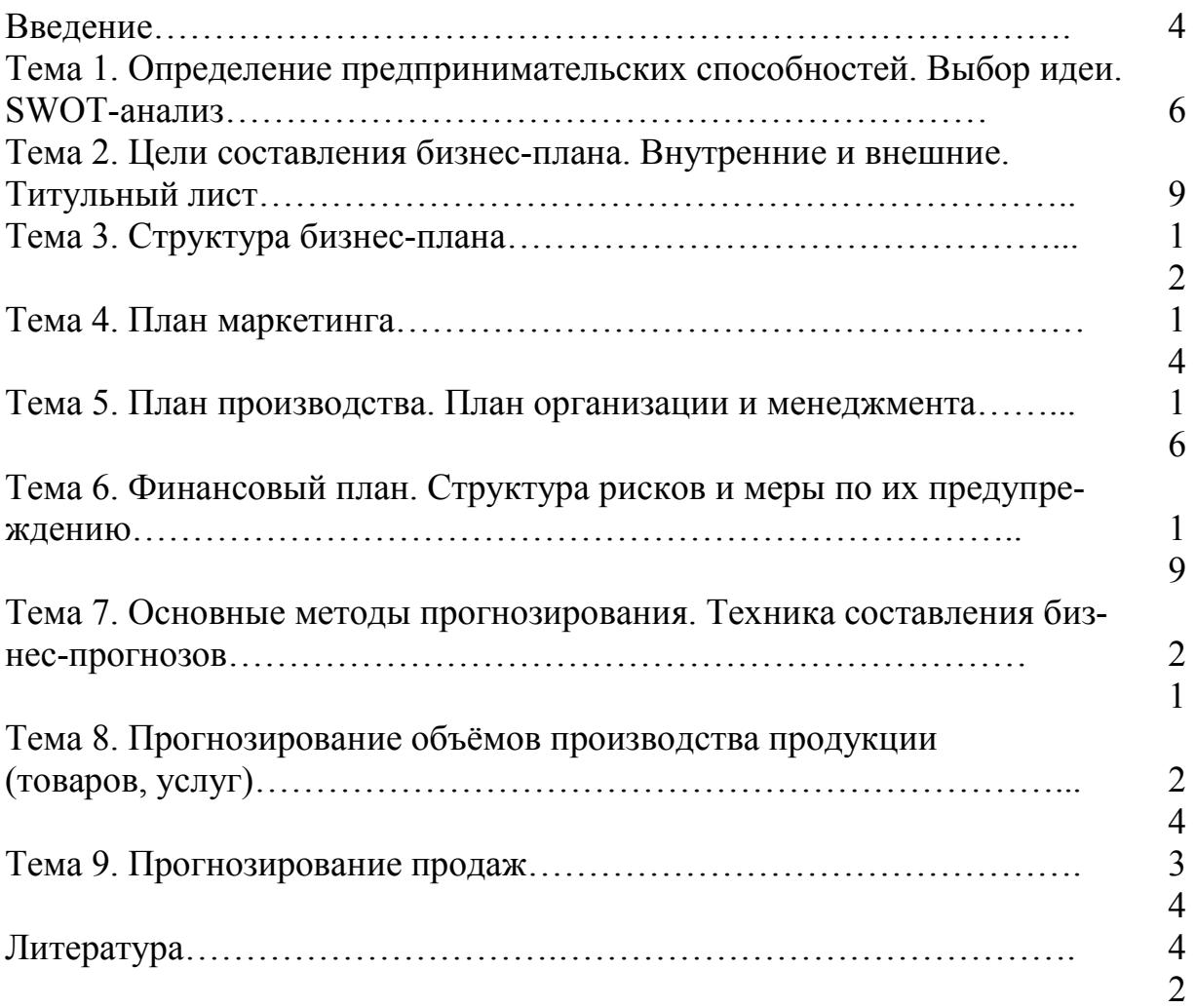

#### **ВВЕДЕНИЕ**

Эффективная деятельность предприятий в условиях рыночной экономики становится возможной лишь при условии разработки планов разпроизводственных программ, прогнозов вития. ИХ социальноэкономического развития.

Освоение теории, методологии и методики бизнес-планирования сегодня актуально в силу ряда причин. Начинающие предприниматели при разработке бизнес - планов должны тщательно всё продумать и только потом действовать, что повышает их шансы на успех.

Опытные менеджеры и предприниматели вынуждены сегодня постоянно просчитывать свои будущие действия, моделировать разные варианты развития, разрабатывать бизнес - модели, оценивать последствия принимаемых ими решений.

Для получения финансирования бизнес-проектов предпринимателю необходимо уметь обосновывать свои бизнес-идеи в соответствии с общепринятыми международными требованиями.

Изучение дисциплины «Бизнес-планирование» предусматривает проведение практических занятий и самостоятельную работу студентов. В методических указаниях содержатся темы практических занятий, алгоритм их проведения, а также предложены задания для самостоятельной работы студентов.

Компетенции обучающегося, формируемые в результате написания курсовой работы по дисциплине:

 $\overline{4}$ 

ПК-19: обладать способностью планировать операционную (производственную) деятельность организаций.

ПК – 35: умением моделировать бизнес-процессы и знакомством с методами реорганизации бизнес-процессов.

ПК-47: обладать способностью проводить анализ операционной деятельности организации и использовать его результаты для подготовки управленческих решений.

ПК-48: обладать умением находить и оценивать новые рыночные возможности и формулировать бизнес-идею.

ПК – 49: обладать способностью разрабатывать бизнес-планы создания и развития новых организаций (направлений деятельности, продуктов).

ПК – 50: обладать способностью оценивать экономические и социальные условия осуществления предпринимательской деятельности.

## **В результате освоения дисциплины обучающийся должен:**

#### **1. Знать:**

Базовые основы современных теорий бизнес - планирования применительно к предприятиям и организациям, методику и методологию составления и продвижения бизнес – планов на различных уровнях управления с учётом особенностей рыночной экономики.

## **2. Уметь:**

Разрабатывать бизнес - планы предприятий с использованием современных информационных и компьютерных технологий.

#### **3. Владеть:**

Современными методами и технологиями бизнес – планирования предприятий и организаций, навыками разрешения проблемных ситуаций, возникающих в ходе реализации бизнес – планов.

## Тема 1: «Определение предпринимательских способностей. Выбор идеи. SWOT - анализ»

#### I. Учебные и воспитательные цели: При выполнении данного практического занятия студент должен:

- изучить методы поиска бизнес-идеи; научиться вырабатывать критерии их оценки; научиться формулировать качества, необходимые предпринимателю; изучить способы оценки предпринимательских способностей;
- сформировать чувство ответственности за результат проведенных исследований, так как оно становится основанием для практической реализации бизнес-проекта. Неграмотное или недобросовестно выполненное исследование может привести к потерям, как собственных средств, так и средств кредиторов и инвесторов, а также доверия потребителей.

#### В результате изучения темы студенты должны:

#### иметь представление:

• о «мозговом штурме», как методе и средстве определения бизнес-идеи, его преимуществах и недостатках;

- о разнообразии критериев оценки бизнес-идеи;
- о способах определения предпринимательских способностей

знать:

• SWOT - анализ как способ оценки бизнес - идеи;

• формулировки и способы оценки внутренней и внешней среды бизнеса;

• существующие в стране, регионе варианты финансирования бизнеса и оценивать способы их привлечения: собственные средства, кредит, государственные программы поддержки предпринимательства;

• особенности организации бизнеса в сфере медицины и здравоохранения.

үметь:

• работать в команде;

презво оценивать предпринимательские способности: свои и предполагаемых партнеров;

• составлять перечень товаров или услуг, которые могут стать идеей для бизнеса;

#### использовать критерии для оценки составленного перечня товаров или услуг для выбора бизнес – идеи;

 пользоваться нормативной документацией для выбора источников финансирования бизнеса;

#### **«***иметь опыт (навык***)»:**

пользоваться инструментами SWOT - анализа.

#### **II. Учебно-материальное обеспечение**

- 1. Раздаточный материал:
	- лист оценки предпринимательских способностей. Корректировочная таблица;
		- Схема «Окно Джохари»:
		- $\blacksquare$  SWOT анализ.

#### **III. Методические указания студентам по подготовке к занятию**

Для подготовки к занятию студенты могут использовать материалы учебного пособия, учебники, источники интернет. Студент должен быть готов ответить на вопросы обоснования методик, используемых для выбора бизнес-идеи и оценки предпринимательских качеств.

#### **Вопросы для подготовки к занятию:**

- 1. составьте перечень качеств, которыми должен обладать предприниматель;
- 2. изучите корректировочные коэффициенты, используемые при оценке предпринимательских качеств;
- 3. проанализируйте факторы внешней и внутренней среды, влияющие на результативность бизнеса;
- 4. что такое SWOT анализ?;
- 5. обоснуйте роль и значение SWOT анализа в бизнесе;
- 6. в чем сила, слабость, возможности и опасности предприятия?;
- 7. что делать с сильными и слабыми сторонами предприятия?;
- 8. что делать с возможностями и опасностями предприятия?;
- 9. обоснуйте цель составления «Окна Джохари».

#### **Литература для подготовки к занятию:**

1. Еремина С.Л. Практикум бизнес-планирования. Издательство ТПУ – 2009 – 94 с.

2. Петухова С.В. Бизнес-планирование: как обосновать и реализовать бизнес-проект: практическое пособие / С. В. Петухова. — 4-е изд., стер. — М.: Омега-Л, 2009. — 171 с.

**3.** Просветов Г.И. Бизнес-планирование: задачи и решения: учебно-практическое пособие / Г. И. Просветов. — 2-е изд., доп. — М.: Альфа-Пресс, 2008. — 256 с.

**4.** Рябых Д.А. Бизнес-план на практике. Опыт успеха в России. 28 реализованных бизнес-планов / Д. А. Рябых, А. А. Гладкий. — СПб.: Питер, 2008. — 208 с.

#### Задания для самоконтроля готовности к занятию

- 1. Сформулируйте десять индивидуальных ключевых качеств, отличающих успешного предпринимателя.
- 2. Оцените свои предпринимательские способности по 25балльной шкале (табл. 7, стр. 44).
- 3. Оцените, насколько соответствует вам то или иное утверждение при условии, что: 5- всегда. 4- обычно. 3- иногда. 2- изредка. 1никогда (задание 10, стр. 45 - 48).
- 4. Используя поправочный коэффициент, определите, пытаетесь ли вы создать лучшее представление о себе (табл. 8-10, стр. 48).
- 5. Опишите «окно Джохари». Нарисуйте ваше личное окно Джохари (рис. 5-6, стр. 48-52).

#### **IV. Работа на занятии**

## ЗАДАНИЕ 1. Сформулируйте максимально возможное число бизнес-идей, сосчитайте их и придумайте название своей фир- $Mbl$ :

 $\mathbf{1}$ Изучите методику мозгового штурма. Не критикуйте, не оценивайте идеи и друг друга. Будьте максимально открытыми и креативными.

Составьте перечень критериев и проведите оценку трех бизнес- $2_{\cdot}$ идей, внесите результаты в таблицу:

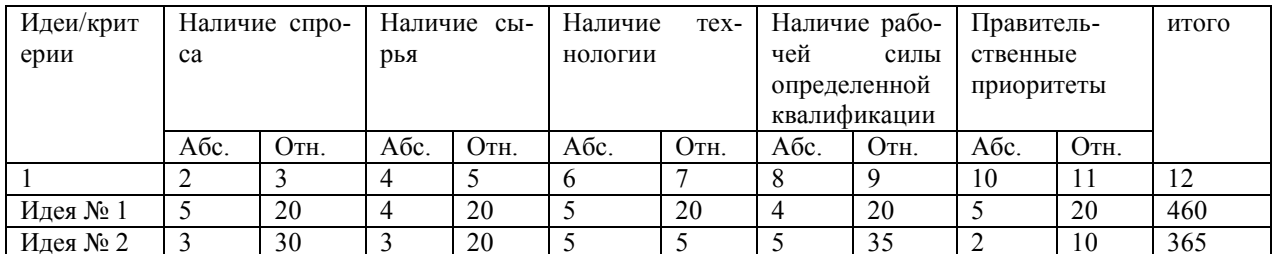

Расчет осуществляется по формуле:  $12 = 2*3+4*5+6*7+8*9+10*11$ 

 $(1)$ 

- $\mathcal{Z}$ сделайте заключение о выбранной вами идее: идеей бизнеса может стать та, которая даст максимальную оценку (500 бал- $\overline{J}$ (ВОЕ
- $\overline{4}$ . оцените значимость правительственных приоритетов для реализуемости бизнес-идеи:
- $5<sub>1</sub>$ проанализируйте приоритетные направления инвестиционной деятельности Администрации Томской области.

## ЗАДАНИЕ 2. Оиените полученную бизнес-идею с помошью  $SWOT$ -*<i>анализа*

1. изучите методику составления SWOT-анализа.

2. Проведите оценку сильных и слабых сторон, возможностей и опасностей.

3. Запишите результаты (табл. 1), объясняя каждый этап определения.

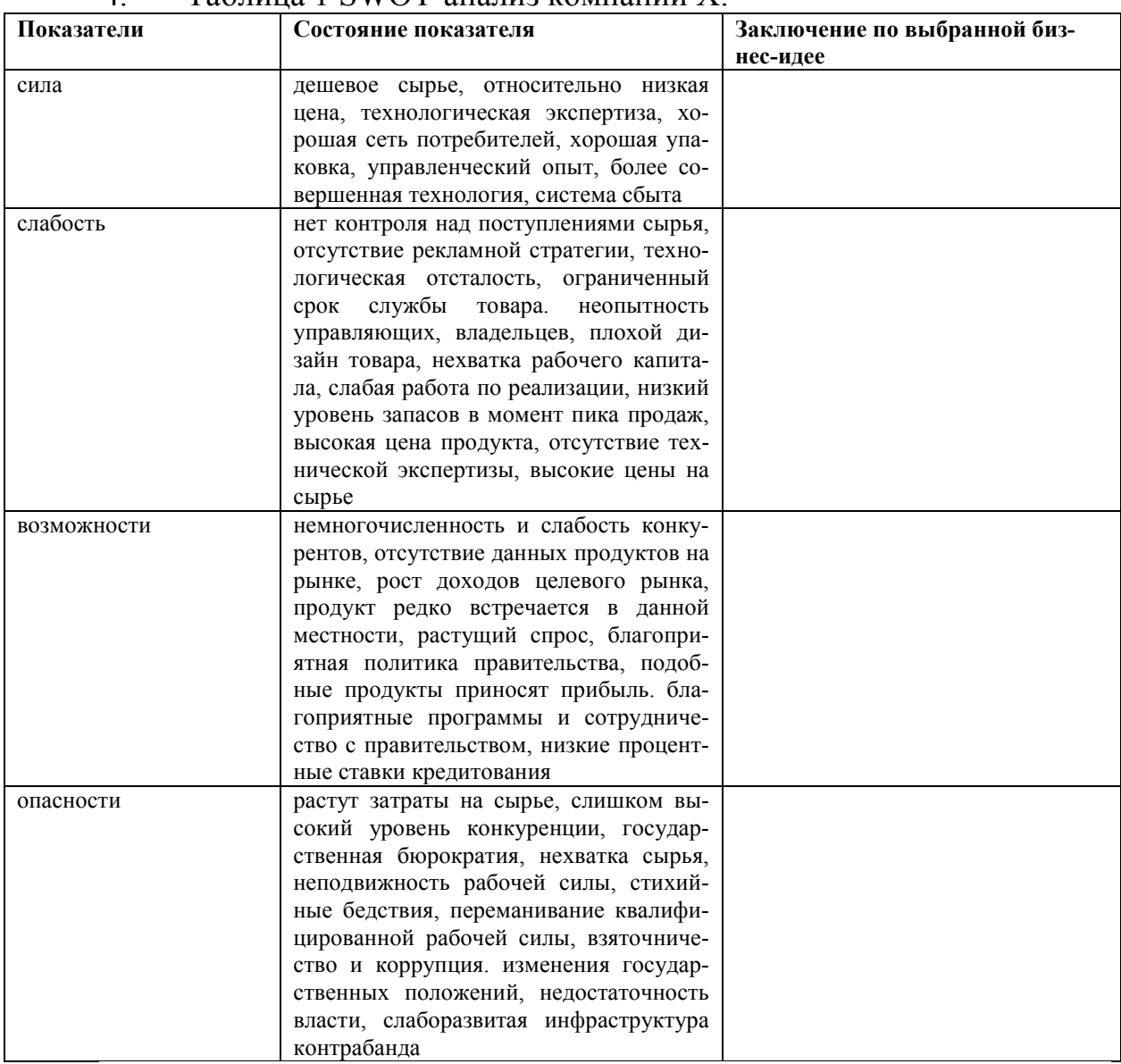

#### $\mu$  Tаблица 1 SWOT-анализ компании X

*ЗАДАНИЕ 3*. Сделайте заключение о реализуемости бизнеса.

# **Тема 2: Цели составления бизнес-плана. Внутренние и внешние. Титульный лист. Резюме. Досье компании**

## **I. Учебные и воспитательные цели:**

#### **При выполнении данного практического занятия студент должен:**

 научиться формулировать внутренние и внешние цели составления бизнеса и бизнес-плана, досье компании; изучить методы со-

ставления резюме, досье компании, а также рекомендации по составлению титульного листа;

 сформировать чувство ответственности за результат выполненной работы, так как часто он является основанием для получения инвестиций для реализации бизнес-плана. Неграмотно или недобросовестно выполненная работа может привести к неполучению инвестиций или получению их на худших условиях.

**В результате изучения темы студенты должны**: *иметь представление:*

о целях и вариантах составления бизнес-плана;

 о формулировке и способах оценки внутренних и внешних целей компании в целом и ее основных акционеров;

 о структуре и целях составления резюме и досье компании.

*знать***:** 

способы, как заинтересовать инвесторов и кредиторов;

 формулировки и способы оценки внутренней и внешней целей бизнеса;

 методы выбора, средства и способы принятия решения о том, кто может составить бизнес-план;

 особенности организации бизнеса в сфере медицины и здравоохранения.

*уметь***:** 

- работать в команде;
- грамотно излагать цели и задача бизнес-плана и бизнеса;
- формировать досье компании
- составлять резюме бизнес-идеи;

 пользоваться рекомендованной литературой для составления бизнеса;

#### *иметь опыт (навык***):**

 пользоваться программным продуктом для составления бизнес-плана.

## **II. Учебно-материальное обеспечение**

1. Раздаточный материал:

- пример титульного листа,
- образец досье компании,

 примерный перечень внутренних и внешних целей компании.

#### **III. Методические указания студентам по подготовке к занятию**

Для подготовки к занятию студенты используют материалы учебного пособия, учебники, источники интернет. Студент должен быть готов ответить на вопросы о перечне внутренних и внешних целей компании, содержания резюме и формы титульного листа.

## **Вопросы для подготовки к занятию:**

- 1. изучите внутренние и внешние цели по сайтам не менее пяти компаний Томска;
- 2. изучите внутренние и внешние цели по сайтам не менее пяти компаний Томска, работающих в сфере медицины и здравоохранения;
- 3. по полученным результатам составьте перечень внутренних и внешних целей;
- 4. сгруппируйте компании по целям, сведите их в таблицу;
- 5. сравните (медицинские и не медицинские компании) и проанализируйте полученные результаты;
- 6. выделите компании, формулирующие в качестве цели «социальную ответственность бизнеса».

# **Задания для самоконтроля готовности к занятию:**

- 1. проанализируйте рынок консалтинговых (в сфере бизнес планирования) услуг г. Томска (название, контакты, уровень цен);
- 2. сформулируйте «за» и «против» составления бизнес-плана «на заказ»;
- 3. сформулируйте «за» и «против» самостоятельного составления бизнес-плана;
- 4. составьте резюме о своей компании;
- 5. изучите перечень информации, необходимой для составления досье;
- 6. обоснуйте необходимость составления досье и резюме в бизнес-плане.

# **IV. Работа на занятии**

## *ЗАДАНИЕ 1. Составьте перечень социально-ориентированных компаний на основе самостоятельно выполненной работы:*

1. сгруппируйте перечень целей компании Х, выделив в них внутренние и внешние.

2. Проведите оценку реализуемости декларируемых целей компаний, работающих в сфере медицины и здравоохранения.

3. Сформулируйте цели своего бизнеса.

# *ЗАДАНИЕ 2. Составьте резюме и досье своей компании:*

- 1. изучите структуру резюме;
- 2. обоснуйте возможность составления резюме до и после составления бизнес-плана;
- 3. изучите структуру досье компании;

#### **Тема 3: «Структура бизнес-плана»**

#### **Учебные и воспитательные цели:**

# **При выполнении данного практического занятия студент должен:**

 научиться структурировать бизнес-план, понимать, что чем подробнее он будет составлен, тем меньшие риски будут угрожать бизнесу при реализации бизнес-плана;

 сформировать чувство ответственности за результат выполненной работы, так как часто уровень подробности структуры бизнесплана является основанием для понимания финансовой состоятельности идеи и получения инвестиций. Неграмотно или недобросовестно выполненная работа может привести к неполучению инвестиций или получению их на худших условиях.

## **В результате изучения темы студенты должны**: *иметь представление:*

- о целях и вариантах составления бизнес-плана;
- о глубине структуры;
- о том, что чем подробнее будет структурирован бизнесплан, тем меньше проблем возникнет с его реализацией.

*знать***:** 

варианты структурирования бизнес-плана;

 каждый из разделов бизнес-плана может быть структурирован, декомпозирован по целям;

 методы выбора, средства и способы принятия решения вопроса о том, насколько важна декомпозиция целей;

 особенности организации бизнеса в сфере медицины и здравоохранения.

*уметь***:** 

- работать в команде;
- грамотно излагать цели и задачи бизнес-плана и бизнеса;

 формировать структуру бизнес-плана исходя из целей авторов идее, собственников бизнеса, инвесторов и акционеров;

 пользоваться рекомендованной литературой для составления бизнеса;

#### *иметь опыт (навык***):**

 пользоваться программным продуктом для составления бизнес-плана.

## **II. Учебно-материальное обеспечение**

- 1. Раздаточный материал:
	- примеры структуры.

## III. Методические указания студентам по подготовке к занятию

Для подготовки к занятию студенты используют материалы учебного пособия, учебники, источники интернет. Студент должен быть готов ответить на вопросы о структуре бизнес-плана. Необходимо обосновать, что чем более подробно структурирован бизнес-план, тем больше вероятность его успешной реализации.

## Вопросы для подготовки к занятию:

- 1. изучите рекомендации Мирового Банка (МБ), Администрации Томской области, ТПП и других организаций (инвесторов) по составлению бизнес-плана:
- 2. составьте минимально необходимый перечень разделов бизнесплана:
- 3. составьте максимально подробный перечень разделов бизнесплана:
- 4. обоснуйте выбор вопросов 2 и 3;
- 5. проанализируйте структуру бизнес-плана компании Х;
- 6. проведите мониторинг соответствия этой структуры рекомендациям МБ, Администрации Томской области, ТПП, других организаций (инвесторов).

## Задания для самоконтроля готовности к занятию:

- 1. составьте перечень основных разделов бизнес-плана;
- 2. обоснуйте необходимость минимального количества разделов бизнес-плана:
- 3. обоснуйте необходимость максимального количества разделов бизнес-плана:
- 4. обоснуйте необходимость структурирования бизнес-плана;
- 5. составьте структуру своего бизнес-плана.

# **IV. Работа на занятии**

## ЗАДАНИЕ 1. Составьте перечень основных разделов бизнесплана:

1. на основе рекомендаций различных организаций обоснуйте оптимальное число разделов документа;

2. составьте структуру бизнес-плана для реализации своей бизнесилеи:

3. проиллюстрируйте наличие связи между формой бизнеса и структурой бизнес-плана:

4. проиллюстрируйте наличие связи между требованиями инвестора (кредитора) и структурой бизнес-плана.

#### **Тема 4: «План маркетинга»**

#### **Учебные и воспитательные цели: При выполнении данного практического занятия студент должен:**

 изучить методы проведения маркетинговых исследований; изучить возможности социологических методов восхождения от частного к общему и от общего к частному; научиться оценивать каждый из методов по критериям «за» и «против»; научиться использовать информацию для оценки емкости рынка своей бизнес-идеи;

 сформировать чувство ответственности за результат проведенных исследований, так как оно становится основанием для практической реализации бизнес-проекта. Неграмотное или недобросовестно выполненное исследование может привести к существенным потерям и несостоятельности бизнеса.

#### **В результате изучения темы студенты должны**:

#### *иметь представление:*

 о цели плана маркетинга в бизнес-плане, в частности, о методах расчета емкости рынка;

 о методах проведения социологических (маркетинговых) исследованиях, его преимуществах и недостатках;

- о роли места проведения маркетинговах исследований;
- о методах обработки полученной информации.

#### *знать***:**

 структуру затрат на проведение опросов и оценку их репрезентативности;

 методы поведения фирмы на рынках продавцов и покупателей;

средства продвижения товара (услуги) на рынок;

тенденции развития отрасли;

 особенности организации бизнеса в сфере медицины и здравоохранения.

*уметь***:** 

работать в команде;

 грамотно оценивать емкость рынка: компании и отраслевого;

сегментировать рынок по разным основаниям;

составлять рекламный бюджет;

 формулировать цели и варианты проведения рекламных акций, кампаний;

#### **«***иметь опыт (навык***)»:**

 пользоваться инструментами маркетинговых и рекламных мероприятий.

#### **II. Учебно-материальное обеспечение**

1. Раздаточный материал:

- классификация рыночных сегментов;
- элементы маркетинговой стратегии производителей;
- информационная программа для анализа рынка;
- схемы плана маркетинга в бизнес плане.

#### **III. Методические указания студентам по подготовке к занятию**

Для подготовки к занятию студенты используют материалы учебного пособия, учебники, источники интернет. Студент должен быть готов ответить на вопросы о цели плана маркетинга и его структуре в бизнес-плане. Необходимо обосновать, что подробное описание всех составляющих этого раздела бизнес-плана позволит с большей вероятностью достичь успеха.

#### **Вопросы для подготовки к занятию:**

1. изучите маркетинговые стратегии фармацевтических компаний, работающих на рынке Томской области;

2. изучите существующие способы определения емкости рынка;

3. составьте перечень «за» и «против» способов сбора информации для определения емкости рынка;

4. составьте перечень вопросов для интервью;

5. проанализируйте рекомендации по организации и проведению рекламных компаний;

6. изучите методы оценки эффективности акций по продвижению товара на рынок;

#### **Задания для самоконтроля готовности к занятию:**

1. обоснуйте тезисы:

 $\blacktriangleright$ производи не то, что умеешь, а то, что продается;

 $\blacktriangleright$  правильно сегментированный рынок не требует затрат на продвижение;

 $\blacktriangleright$ продавайте не товар, а выгоды от его приобретения;

> 2. обоснуйте утверждение: цель составления плана маркетинга в бизнес-плана – определение емкости рынка, измеряемая деньгами;

3. составьте перечень разделов плана маркетинга.

## **IV. Работа на занятии**

## *ЗАДАНИЕ 1. Составьте перечень основных вопросов плана маркетинга:*

- $\mathbf{1}$ проведите сравнительный анализ маркетинговых планов сетевых компаний:
- $\mathfrak{D}$ на основе рекомендаций различных организаций обоснуйте оптимальное число разделов документа;
- $3<sub>1</sub>$ составьте структуру плана маркетинга своего бизнеса;
- $\overline{4}$ . составьте перечень вопросов и приведите интервью (не более 2-х минут) для определения емкости рынка вашей бизнес-идеи;

#### ЗАДАНИЕ 2. Определите емкость рынка вашей бизнес - идеи:

- $1_{-}$ оцените уровень конкуренции на рынке вашей бизнес - идеи;
- $2<sup>1</sup>$ обоснуйте выбор стратегии выхода на рынки в зависимости от уровня конкуренции;
- $\overline{3}$ оцените состояние рынка вашей бизнес - идеи: продавцов или покупателей;
- $\overline{4}$ . предложите варианты выхода на рынок при условии рынка покупателей;
- $\overline{\mathsf{S}}$ предложите варианты выхода на рынок при условии рынка продавцов;
- 6. оцените эффективность рекламной кампании компании X;
- $7.$ измерьте (в деньгах) емкость рынка вашей бизнес - идеи.

#### Тема 5: «План производства. План организации и менеджмента»

#### I. Учебные и воспитательные цели:

#### При выполнении данного практического занятия студент должен:

• изучить методику составления плана производства, а также организации и менеджмента; понять, что основными затратами на реализацию бизнес-плана являются затраты на организацию производства:

• сформировать чувство ответственности за результат проведенных исследований, так как оно становится основанием для практической реализации бизнес-проекта. Неграмотное или недобросовестно выполненное исследование может привести к неверным результатам и, как следствие, неверному решению относительно того, стоит или нет начинать реализацию запланированной бизнес-идеи.

#### В результате изучения темы студенты должны:

#### иметь представление:

• о цели плана производства менеджмента в бизнес-плане, в частности, о методах расчета затрат на собственно производство, а также организацию;

- о методах описания технологического процесса;
- о наборе ресурсов, необходимых для реализации проекта;

о вариантах поиска, получения и оплаты выбранных ре-

#### сурсов.

*знать***:** 

 структуру затрат на производство и организацию предприятия;

- методы расчета постоянных и переменных издержек;
- способы начисления амортизации;
- технологические тенденции и новации отрасли;
- особенности организации производственного процесса (создания услуг) в сфере медицины и здравоохранения.

#### *уметь***:**

- работать в команде;
- грамотно исследовать возможности, предоставляемые рынком для приобретения ресурсов;
- максимально эффективно находить и оценивать информацию;
	- формировать производственную себестоимость;
- формировать уровень издержек на организацию и управление предприятием;
- принимать решения о выборе правовой формы бизнеса, исходя из Конституции и налогового кодекса РФ

#### **«***иметь опыт (навык***)»:**

- составления технологического процесса;
- описания статей затрат на реализацию проекта;
- расчета себестоимости продукции (услуги).

## **II. Учебно-материальное обеспечение**

- 1. Раздаточный материал:
	- задача «расчет себестоимости»;
	- структура производственного плана;
	- структура плана организации и менеджмента;
	- виды организационных структур.

#### **III. Методические указания студентам по подготовке к занятию**

Для подготовки к занятию студенты используют материалы учебного пособия, учебники, источники интернет. Студент должен быть готов ответить на вопросы о цели планов производства и менеджмента и их структуре в бизнес-плане. Необходимо обосновать, что подробное описание всех составляющих этого раздела бизнес-плана позволит с большей вероятностью правильно рассчитать издержки (постоянные и общие; прямые и косвенные).

#### **Вопросы для подготовки к занятию:**

- 1. изучите методы расчета себестоимости продукции;
- 2. изучите понятие амортизации и методы ее начисления;
- $3<sub>1</sub>$ опишите последовательность выполнения технологических операций какого-либо исследовательского процесса Х;
- составьте перечень ресурсов (материальных, человеческих),  $\overline{4}$ . необходимых для реализации проекта Х;
- составьте перечень информационных ресурсов о способах и  $\overline{\mathcal{L}}$ источниках приобретения этих ресурсов;
- изучите цель составления диаграммы Гантта в бизнес-плане:  $6<sup>1</sup>$
- оцените эффективность использования того или иного ин- $7.$ формационного ресурса для реализации вашей бизнес-идеи.

## Задания для самоконтроля готовности к занятию:

- $1_{-}$ опишите технологию производства товара / оказания услуги Х.
- $2.$ составьте перечень ресурсов, необходимых для реализации вашей бизнес-идеи;
- $3<sub>1</sub>$ обоснуйте выбор амортизационной политики на предприятии;
- $\overline{4}$ . объясните разницу постоянных и переменных издержек:
- $5<sub>1</sub>$ обоснуйте выбор организационной структуры компании;
- 6. составьте для реализации вашей бизнес-идеи;
- $7_{\cdot}$ обоснуйте цель составления планов производства, организации и менелжмента в бизнес-плане.

# **IV. Работа на занятии**

# ЗАДАНИЕ 1. Составьте перечень основных вопросов плана производства:

- $\mathbf{1}$ составьте перечень и обоснуйте последовательность технологических операций процесса Х:
- 2. на основе информационных источников (СМИ, бюллетени, Интернет, др.) составьте перечень возможных поставщиков товаров/услуг;
- $3<sub>1</sub>$ оцените эффективность работы с поставщиками по критериям: сроки поставки, условия платежа;
- $\overline{4}$ . взаимосвязь структуры с целью и формой собственности компании;
- $5.$ проиллюстрируйте «золотые» правила делегирования полномочий:
- 6. обоснуйте значимость навыков поручения и исполнения заданий/инструкций.

# ЗАДАНИЕ 2. Рассчитайте себестоимость вашего продукта/услуги:

- $\mathbf{1}$ оцените «узкие места»;
- $2.$ обоснуйте выбор амортизационной политики предприятия;
- $3<sub>1</sub>$ обоснуйте выбор поставщиков;
- $\overline{4}$ рассчитайте производственную себестоимость вашего продукта/услуги;
- $5<sub>1</sub>$ рассчитайте полную себестоимость вашего продукта/услуги.

## Тема 6: «Финансовый план. Структура рисков и меры по их предупреждению»

#### Учебные и воспитательные цели:

#### При выполнении данного практического занятия студент должен:

• изучить структуру финансового плана и его составных частей (общая стоимость проекта, Кеш-флоу, отчет о прибылях и убытках, график погашения кредита, расчет точки безубыточности проекта), виды рисков (политические, производственные, юридические, маркетинговые и другие);

• сформировать чувство ответственности за результат проведенных исследований, так как оно становится основанием для начала производства, получения инвестиций. Не грамотно, не полно или недобросовестно выполненные расчеты могут привести к потерям собственных и кредитных средств.

#### В результате изучения темы студенты должны:

#### иметь представление:

- о структуре финансового плана в бизнес-плане;
- о целях и способах составления кэш-флоу:
- о видах рисков и способах их преодоления, страхования.

#### знать:

- цели составления финансового плана;
- варианты расчета точки безубыточности;

• существующие в стране, регионе варианты рисков и оценивать способы их преодоления: страхование, выполнение регламентов, привлечение специалистов и т.п.;

• особенности организации бизнеса в сфере медицины и здравоохранения.

#### үметь:

- работать в команде;
- трезво оценивать окупаемость инвестиций;

• сравнивать доходность и риск пассивных и активных инвестиций:

• составлять перечень и ранжировать риски, использовать различные варианты их страхования и преодоления;

#### **«***иметь опыт (навык***)»:**

 выбора структуры и составления финансовой части бизнес-плана.

#### **II. Учебно-материальное обеспечение**

- 1. Раздаточный материал:
	- общая стоимость проекта;
	- отчет о прибылях и убытках;
	- график погашения кредита;
	- кэш-флоу;
	- расчет точки безубыточности.

#### **III. Методические указания студентам по подготовке к занятию**

Для подготовки к занятию студенты используют материалы учебного пособия, учебники, источники интернет. Студент должен быть готов ответить на вопросы о цели финансового плана и его структуре. Необходимо обосновать, что подробное описание всех составляющих этого раздела бизнес-плана позволит с большей вероятностью принять правильное решение о начале производства товара / оказания услуги.

#### **Вопросы для подготовки к занятию:**

- 1. изучите рекомендации по структуре бизнес-плана;
- 2. изучите цель разработки финансового плана в бизнес-плане;
- 3. изучите понятие «общая стоимость проекта»;
- 4. изучите схему «отчета о прибылях и убытках»;
- 5. изучите способы составления «график погашения кредита»;
- 6. изучите цель составления кэш-флоу;
- 7. изучите цель и способы расчета «точки безубыточности».

#### **Задания для самоконтроля готовности к занятию:**

- 1. составьте перечень и обоснуйте набор элементов финансового плана в бизнес-плане;
- 2. сформулируйте и обоснуйте основную цель составления финансового плана в бизнес-плане;
- 3. постройте график погашения кредита на 3 года, под 10% годовых (тела кредита и процентов);
- 4. сформулируйте и обоснуйте основную цель составления кэш-флоу;
- 5. составьте список возможных стейкхолдеров бизнеса.

#### **IV. Работа на занятии**

#### *ЗАДАНИЕ 1. Составьте перечень основных вопросов финансового плана:*

1. составьте перечень и обоснуйте набор таблиц финансового плана для принятия решения о начале бизнеса;

- 2. на основе информации из предыдущих разделов бизнес плана сгруппируйте издержки в таблицу «общая стоимость проекта», выделяя источники инвестиций;
- $3<sub>1</sub>$ постройте график погашения кредита, учитывая его сумму, срочность, платность и условия (залог);
- $\overline{4}$ . обоснуйте необходимость привлечения кредитных средств, оцените эффективность принятия этого решения;
- $\overline{\mathbf{5}}$ . сгруппируйте возможных стейкхолдеров компании по принципу притоков и оттоков денежных средств;
- 6. составьте график кэш-флоу.

# ЗАДАНИЕ 2. Рассчитайте «точку безубыточности» и риски вашего проекта:

- $1_{-}$ составьте «отчет о прибылях и убытках»;
- приведите формулу расчета «точки безубыточности»;  $2.$
- $3<sub>1</sub>$ обоснуйте цель и выбор формулы расчета «точки безубыточности»;
- $4.$ сравните расчетную доходность со ставкой по депозитам;
- $5<sup>1</sup>$ обоснуйте свое решение о начале реализации бизнесидеи;
- 6. составьте перечень и предложите варианты преодоления / страхования рисков.

# Тема 7: «Основные методы прогнозирования. Техника составления бизнес-прогнозов»

Метод прогнозирования - это способ, алгоритм разработки прогноза экономического и социального развития любого общества, явления.

Все методы прогнозирования делят на три группы (рисунок 1):

1. ЭВРИСТИЧЕСКИЕ методы, которые базируются в значительной мере на интуиции и на использовании познавательных способностей людей, а также их опыта оценки будущего (рисунок 2);

(Эвристика (от греческого слова, переводимого как "эврика" или "нахожу") есть совокупность логических приемов и методических правил теоретического исследования и отыскания истины. Это также совокупность методов обучения, способствующих развитию находчивости, активности).

2. ФОРМАЛИЗОВАННЫЕ методы, которые предполагают использование тех или иных статистических или функциональных зависимостей между показателями, проведение в ходе прогнозов достаточно строгих расчетов (рисунок 3).

3. Поскольку в реальном прогнозировании интуиция и количественные оценки, расчеты обычно сочетаются, имеются основания говорить еще о группе **КОМБИНИРОВАННЫХ методов**.

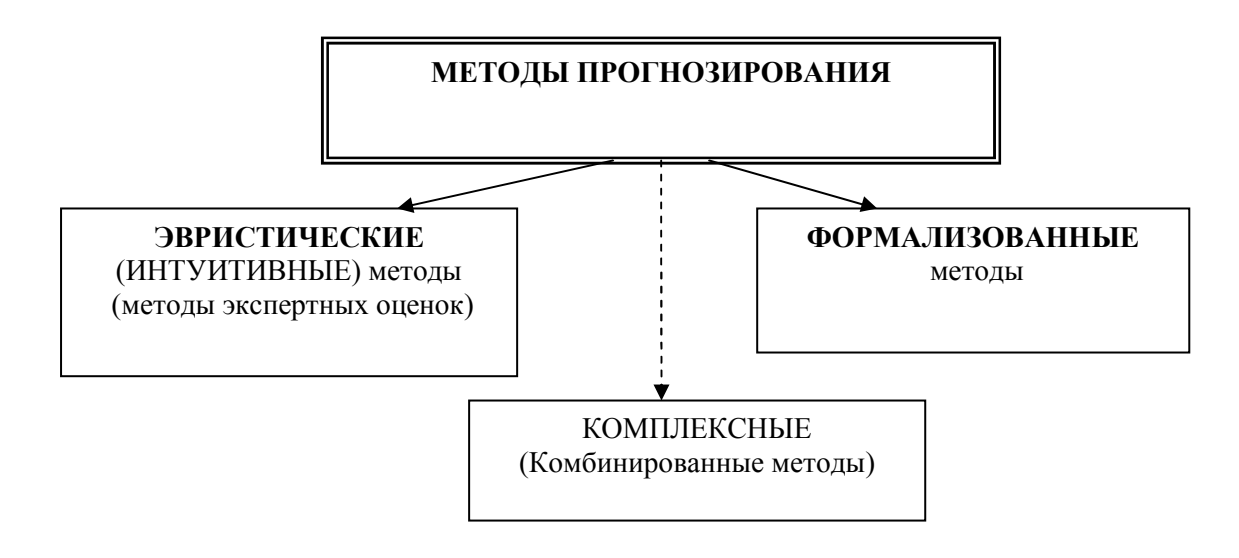

Рис. 1. Классификация методов прогнозирования

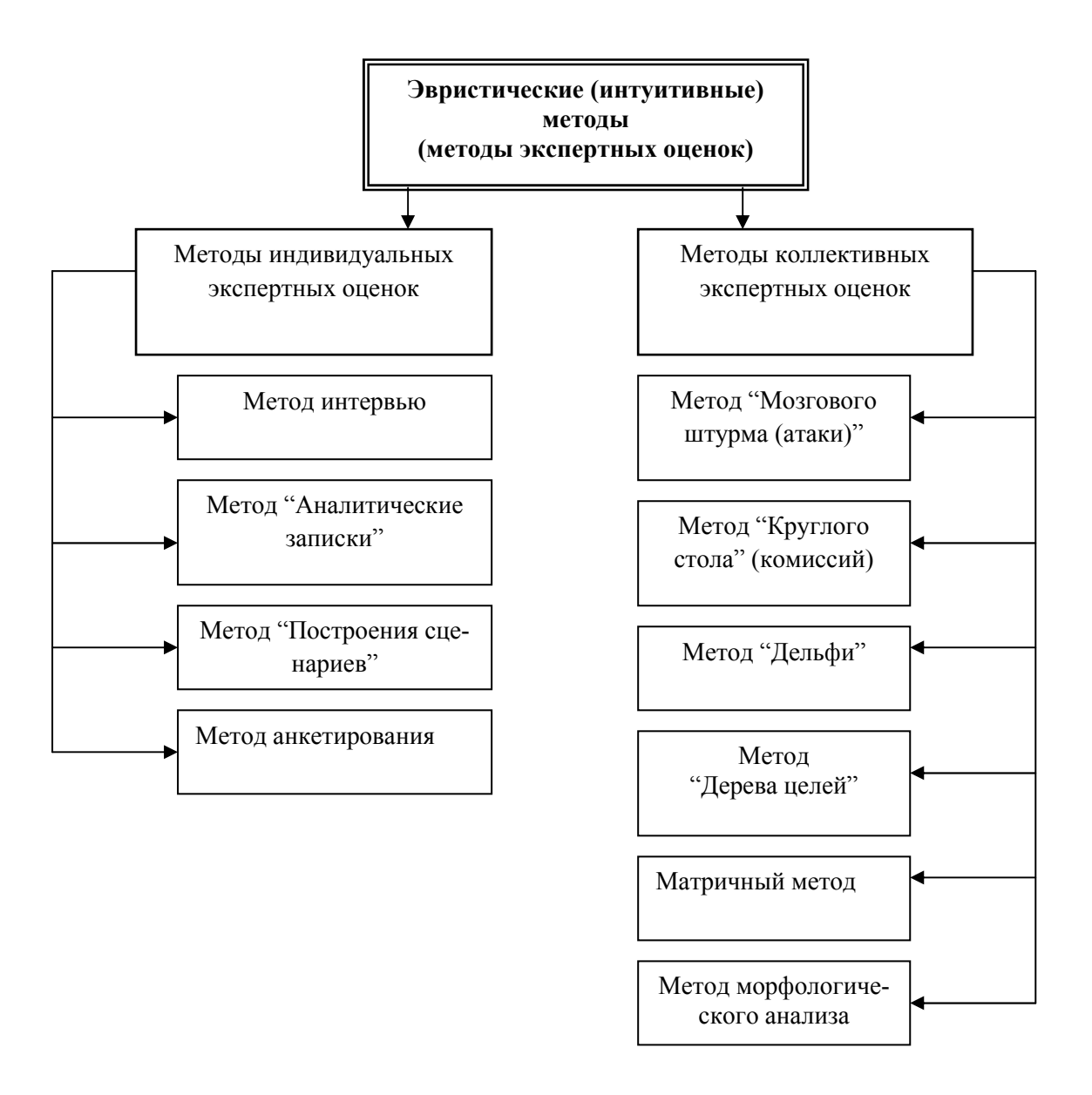

Рис. 2. Классификация эвристических методов прогнозирования

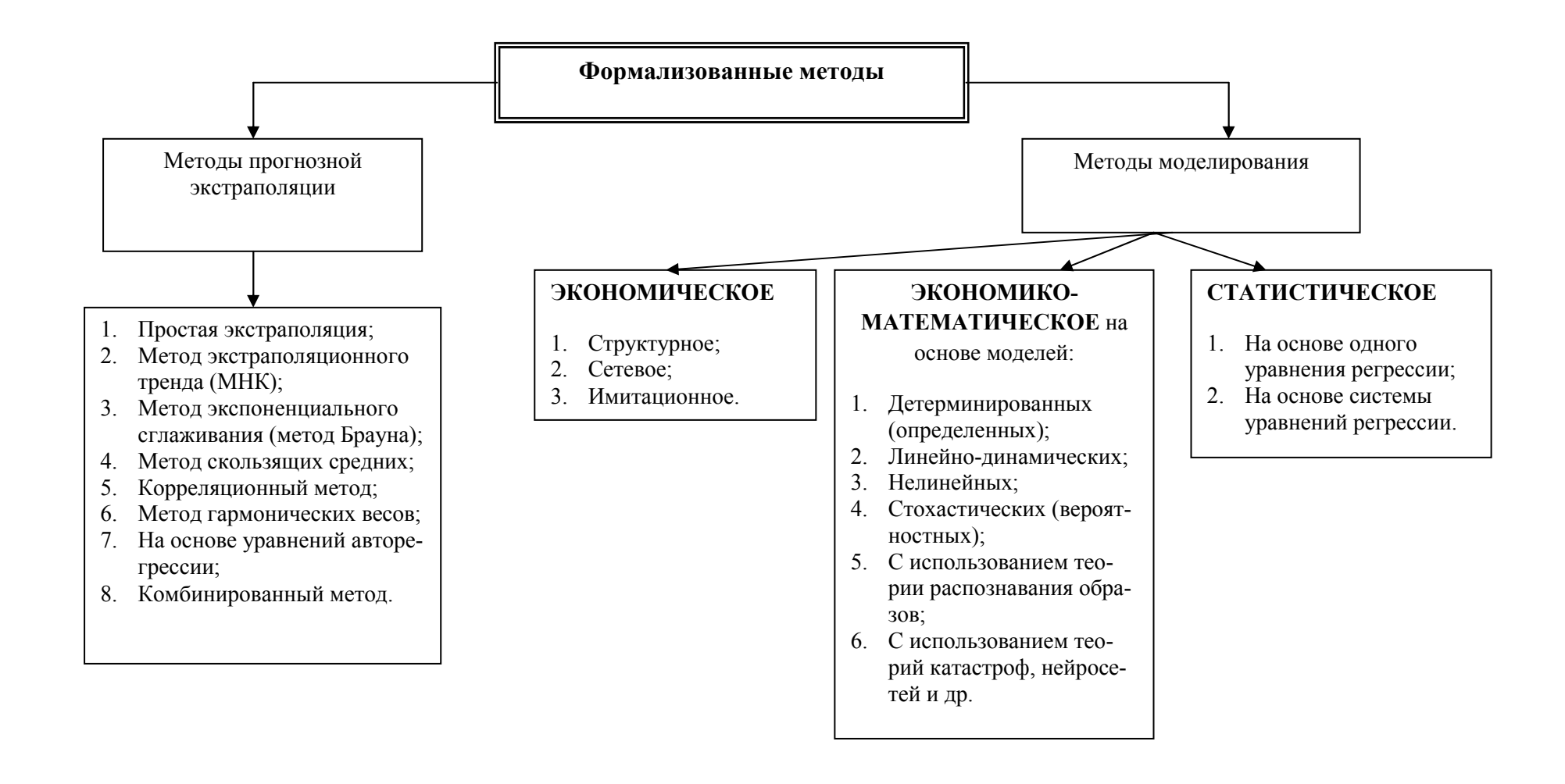

Рис. 3. Классификация формализованных методов прогнозирования

# Процесс прогнозирования можно подразделить на три основные стадии  $(3mana)$ :

1. исследование, анализ объекта, процесса; установление основных тенденций, закономерностей его развития; подбор наиболее приемлемых методов прогнозирования;

2. обоснование прогнозных решений - разработка альтернативных вариантов развития событий, принятие организационных решений;

3. оценка вероятного хода экономических событий, отслеживание прогнозируемого объекта, корректировка прогнозных решений.

Каждый этап прогнозирования характеризуется своими целями, задачами, методами, экономическими результатами.

Наукой и практикой выработана определённая совокупность требований, которым должны удовлетворять прогнозы. Среди них выделяют-CЯ:

1. вариантность прогноза;

2. высокая степень объективности и достоверности прогнозных оценок;

3. комплексность прогноза с охватом характеристик всех важнейших сфер экономики и социальной жизни;

4. сбалансированность оценок, содержащихся в различных структурных блоках прогноза, между собой;

5. непрерывность прогнозирования, опирающаяся на сопряженность - информационную и методологическую - прогнозов, относящихся к различным периодам прогнозирования.

# Тема 8: «Прогнозирование объёмов производства продукции (товаров, услуг)»

На первом этапе применения метода наименьших квадратов осуществляется выбор формы математической кривой, выравнивающей динамический ряд.

Выравнивание динамического ряда может осуществлять:

1. "вручную", путем решения системы уравнений;

2. с использованием для выравнивания различных статистических про грамм: STRAZ, Statistica 6.0, Exel и др.

При использовании первого способа выравнивания - "вручную". выбор формы кривой определяется путём построения динамического поля, т.е. отражение на координатной сети изменений результативного признака во времени.

При выравнивании динамических рядов методом наименьших квадратов рекомендуется применять одну из следующих функций:

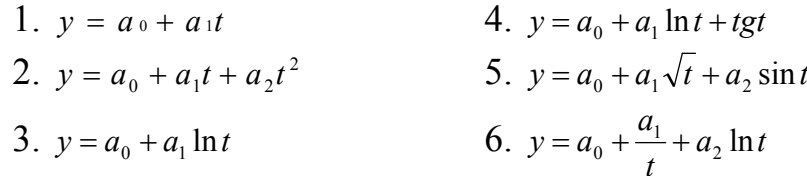

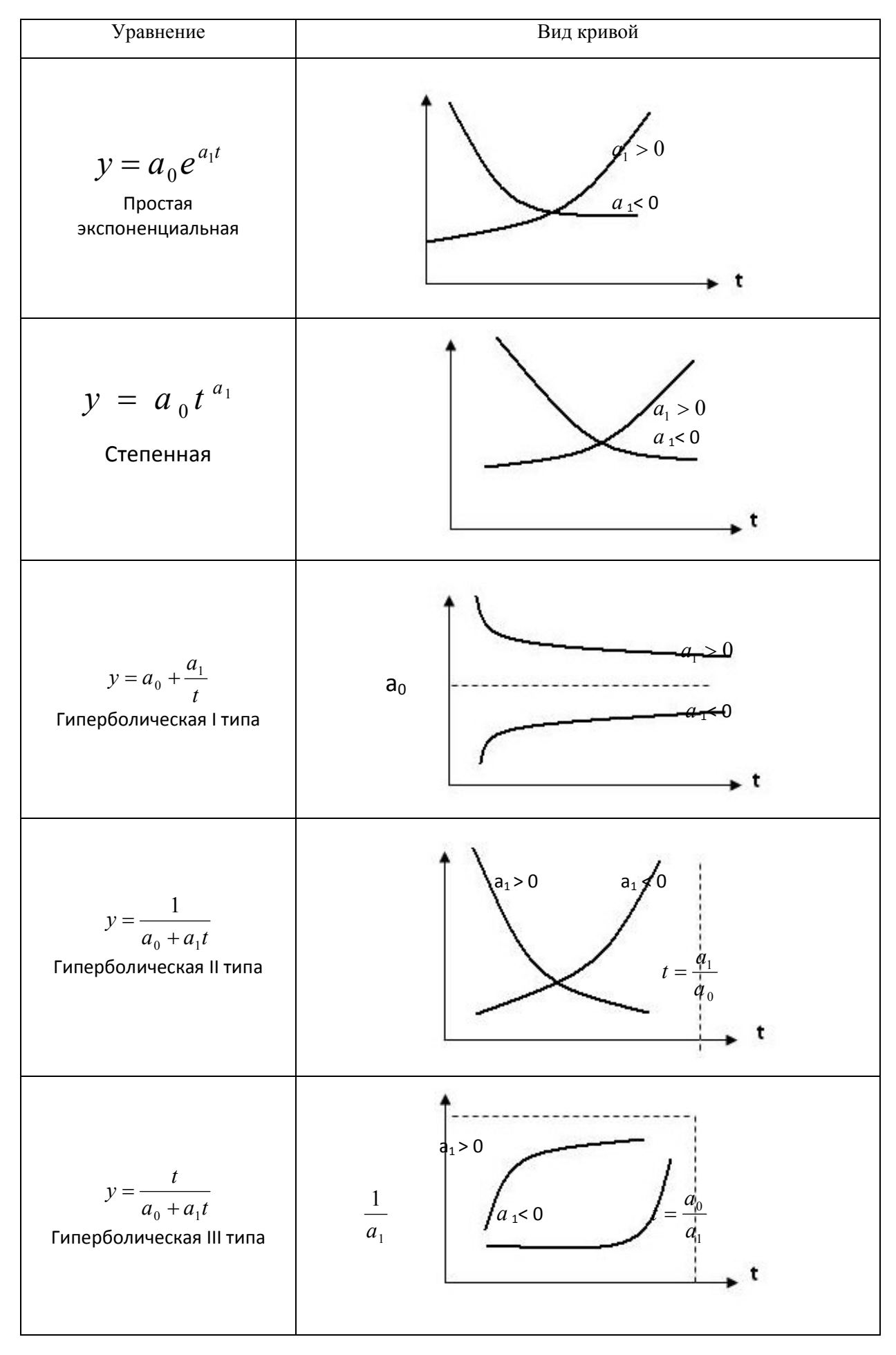

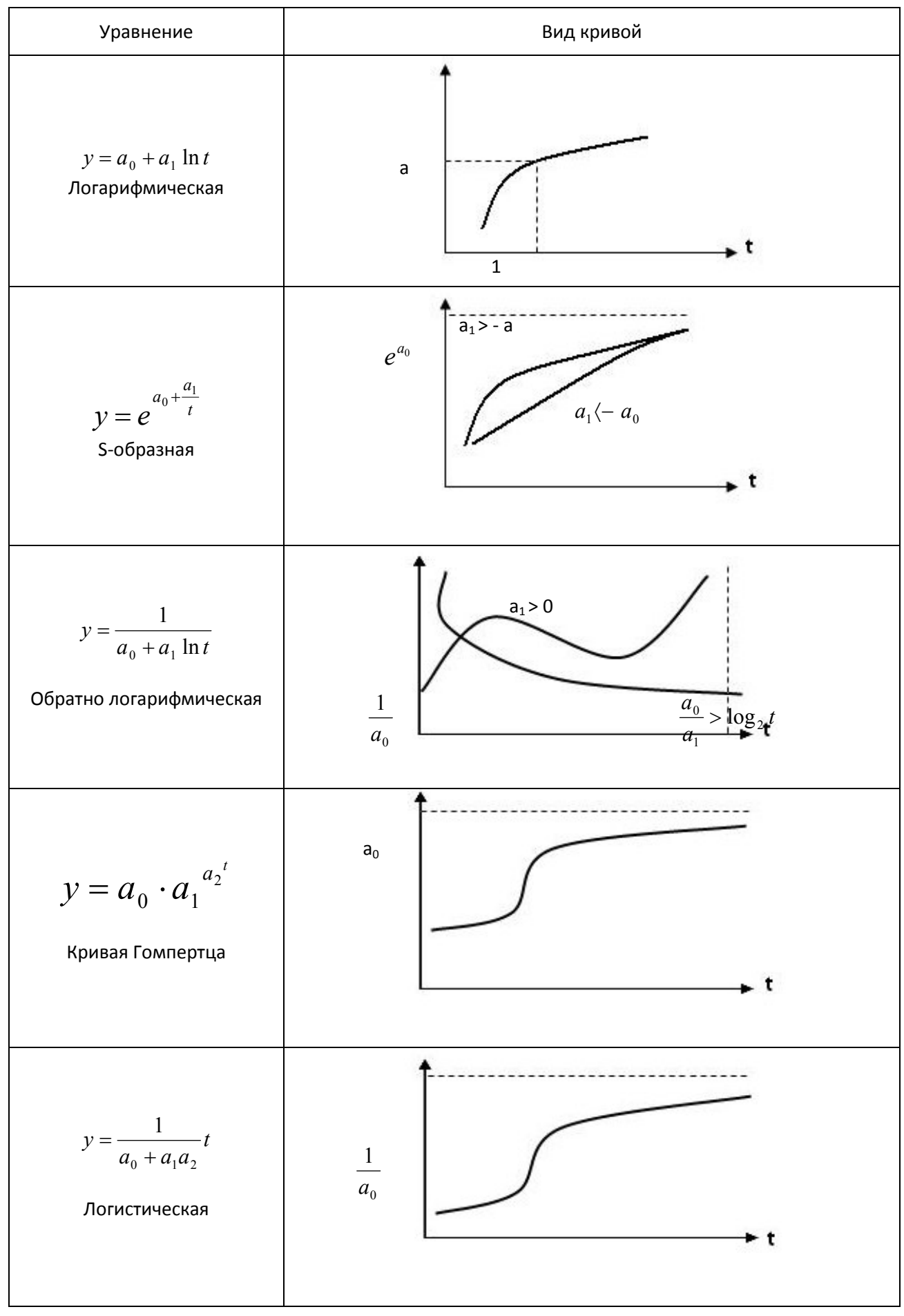

На втором этапе применения МНК находится система нормальных уравнений путем определения частных производных функций:

 $z = \sum [y - (a_0 + a_1 t)]^2$  no a<sub>0</sub> u a<sub>1</sub>

Аналогично, параметры  $a_0$ ,  $a_1$ ,  $a_2$  находят, дифференцируя по  $a_0$ ,  $a_1$ ,  $a_2$ функцию

$$
z = \sum [y - (a_0 + a_1t + a_2t)]^2 \text{ H T.A.}
$$

Выбирается тот вид выравнивающей функции, где коэффициент тесноты связи  $(\mathcal{F}_{v/t})$  имеет наибольшее значение.

Форма расчетной таблицы всецело определяется системой нормальных уравнений. Так, для выравнивающей функции y=a<sub>0</sub>+a<sub>1</sub>t+a<sub>2</sub>t<sup>2</sup> система нормальных уравнений имеет вид:

$$
\begin{cases}\n\sum y = na_0 + \sum ta_1 + \sum t^2 a_2 \\
\sum yt = \sum ta_0 + \sum t^2 a_1 + \sum t^3 a_2 \\
\sum yt^2 = \sum t^2 a_0 + \sum t^3 a_1 + \sum t^4 a_2\n\end{cases}
$$

Соответственно расчетная таблица будет иметь вид:

Таблица 1

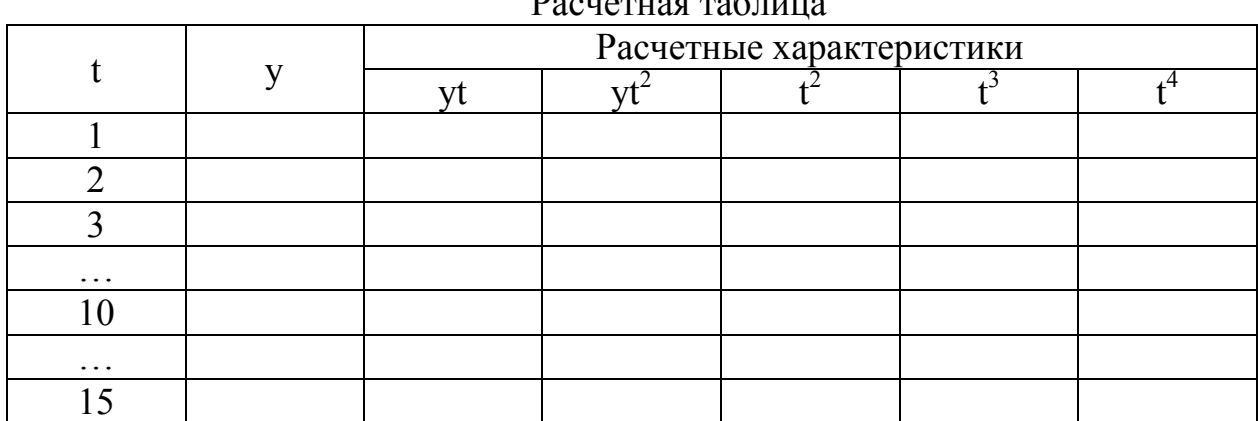

 $\mathbf{D}_{\text{max}}$   $\mathbf{D}_{\text{max}}$ 

На третьем этапе метода МНК рассчитывается линейный коэффициент корреляции:

 $r_{y/t} = \frac{ty - \bar{t} \times \bar{y}}{\sigma \sigma}$ , где t – условное обозначение факторного признака; у -

условное обозначение результативного признака;  $\sigma_y \sigma_t$ - среднеквадратические отклонения, определяемые по формулам:

 $\sigma_v = \sqrt{\overline{y^2} - (\overline{y})^2}$  и  $\sigma_t = \sqrt{\overline{t^2} - (\overline{t})^2}$  Данный коэффициент  $r_{v/t}$  определяет тесноту связи для уравнения прямой линии.

Значение коэффициента корреляции изменяется в пределах от -1до +1. считается, что связь между признаками отсутствует, если значение коэффициента заключено в пределах от  $\pm 0$  до  $\pm 0.3$ ; связь слабая от  $\pm 0.3$  до  $\pm 0.5$ ; связь средняя от  $\pm 0.5$  до  $\pm 0.7$ ; связь тесная от  $\pm 0.7$  до  $\pm 0.9$  и очень тесная (высокая) от  $\pm 0.9$  до  $\pm 0.99$ . Если коэффициент корреляции составляет  $\pm 1$ , то говорят о полной функциональной связи.

О направлении связи между факторным и результативным признаком свидетельствует знак коэффициента корреляции. Если "-" - связь между показателями обратная, то есть с ростом факторного показателя результат снижается; если "+" - связь прямая, то есть изменение показателей происходит в одном направлении - с ростом фактора результат возрастает.

Используя таблицу 2 критических значений линейного коэффициента корреляции, устанавливается достоверность  $r_{v/t}$ , а значит и достоверность прогноза при применении МНК.

Таблица 2

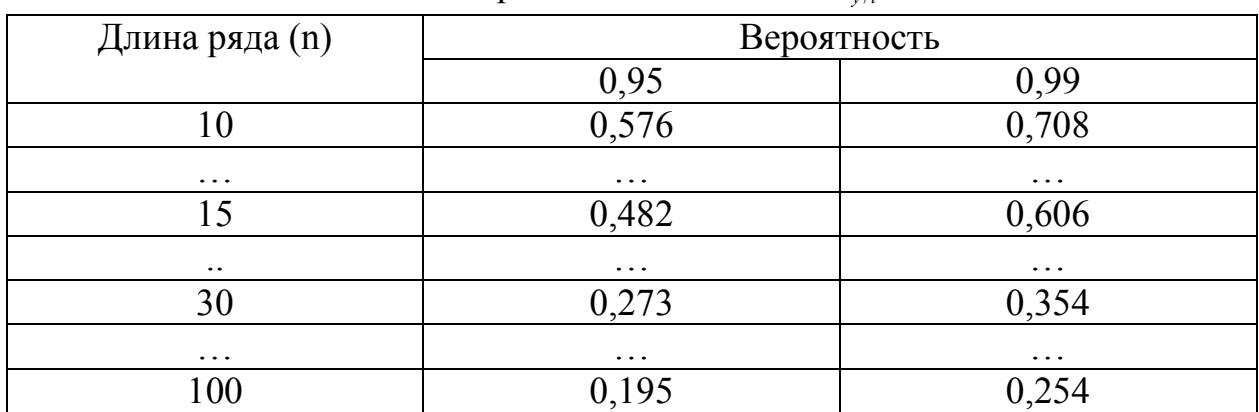

Критические значения  $r_{\text{tot}}$ 

На четвертом этапе определяется предельная ошибка прогноза  $\Delta = t_{\alpha} \sigma_{\text{ocm}}$ , где  $t_{\alpha}$  доверительный коэффициент (при 68% статистической достоверности результатов он равен 1, при 95% - 2);

 $\sigma_{\text{com}}$  - среднеквадратическое отклонение, найденное по формуле:

 $\sigma_{\text{ocm}} = \sqrt{\frac{\sum (y_t - \widetilde{y}_t)^2}{n - p}}$ , где n – длина исходного динамического ряда;

р - число параметров в уравнении прогноза, (если  $a_0, a_1$ , то  $p=2$ );

 $y_t$  – исходное значение динамического ряда,  $\tilde{y}_t$  - выравненные значения динамического ряда.

На пятом этапе находят доверительный интервал прогноза:

$$
\widetilde{y}_t \pm t_\alpha \times \sigma_{ocm}
$$

и оценку прогноза:

$$
V_{\varepsilon} = \frac{\sigma_{ocm}}{\widetilde{y}_{t}}.
$$

При выравнивании динамического ряда с использованием статистических программ выравнивающая функция определяется по наименьшему среднеквадратическому отклонению.

Рассмотрим вышеназванные приёмы выравнивая на конкретных примерах.

**Пример 1**. Имеются данные по предприятию об объёмах производства товара «А» (в денежных единицах – д.е.) за десять лет:

| $-$ r 1<br>T T T                    |
|-------------------------------------|
| Объём производства товара «А», д.е. |
| 189                                 |
| 175                                 |
| 199                                 |
| 153                                 |
| 146                                 |
| 212                                 |
| 214                                 |
| 201                                 |
| 222                                 |
| 240                                 |
|                                     |

Исходная информация

 Используя метод наименьших квадратов требуется рассчитать прогнозные данные на 2016 г. Также необходимо рассчитать предельную ошибку прогноза, определить её достоверность и достоверность самого прогноза.

#### **Решение**

 Как видно из таблицы исходных данных, объём производства товара «А» за десятилетие имеет скачкообразный характер, хотя в последние годы прослеживается тенденция к росту по данному показателю.

 На *первом этапе* метода наименьших квадратов осуществляется выбор формы математической кривой, выравнивающей динамический ряд. Для этого необходимо построить динамическое поле, в котором отражается на координатной плоскости изменение результативного признака во времени.

 Как видно из рисунка 4 для выравнивания динамического ряда объёма производства товара «А» можно применять следующие математические функции, которые имеют вид:

$$
y = a_0 + a_1 t
$$
 ;  $y = a_0 + a_1 t + a_2 t^2$ ;  
 $y = a_0 + a_1 \ln t$  ;  $y = a_0 + \frac{a_1}{t} + a_2 \ln t$   $\text{if } \ln \text{T.A.}$ 

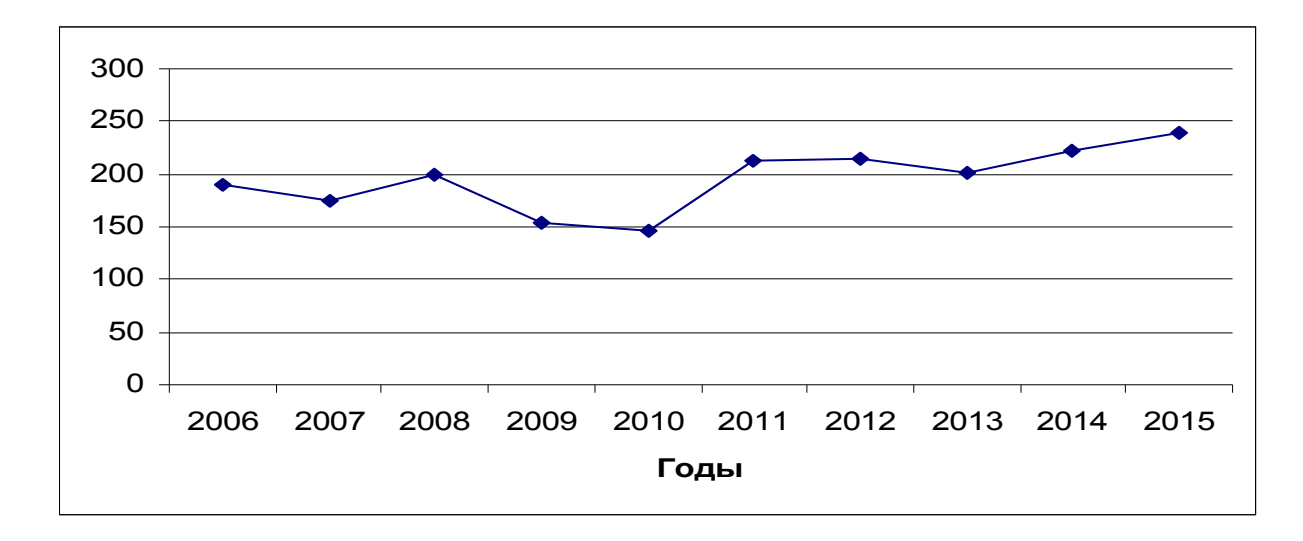

Рис. 4. Динамика объёма производства товара «А», д.е.

На втором этапе применения метода наименьших квадратов находится система нормальных уравнений путём определения частных производных функции.

В качестве выравнивающей функции выбрана прямая, тогда:

$$
Z = \sum \left[ y - (a_0 + a_1 t)^2 \mod a_0 \mid u \mid a_1 \right].
$$

Форма расчётной таблицы всецело определяется системой нормальных уравнений. Так для выравнивающей функции  $y = a_0 + a_1 t$  система нормальных уравнений имеет вид:

$$
\sum y = a_0 n + a_1 \sum t
$$
  

$$
\sum yt = a_0 \sum t + a_1 \sum t^2
$$

Соответственно расчётная таблица будет иметь вид:

Таблица 3

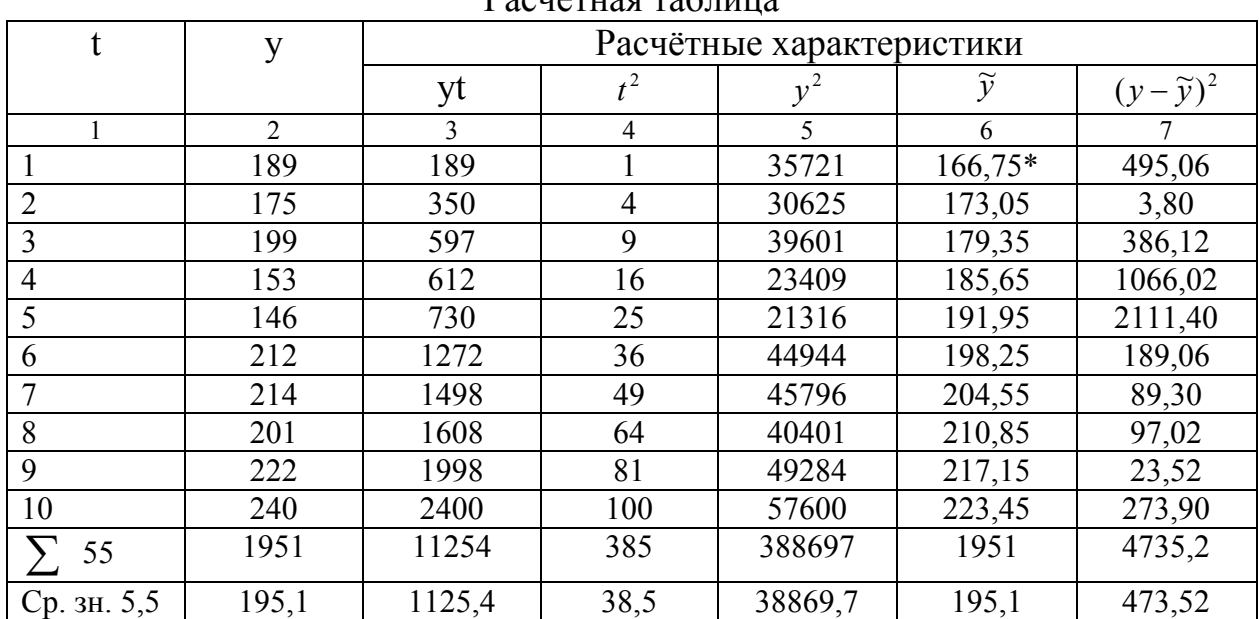

 $D_2$  $\alpha$ uğ $\pi$ uag $\pi$ a $\alpha$ muua

 $*$  -  $\widetilde{y}$  рассчитывается после нахождения параметров  $a_0$  и  $a_1$  (решив систему нормальных уравнений)

$$
\begin{cases}\n\sum y = a_0 n + a_1 \sum t \\
\sum y t = a_0 \sum t + a_1 \sum t^2;\n\begin{cases}\n1951 = 10a_0 + 55a_1 \\
11254 = 55a_0 + 385a_1 \left| 55 \right| = \begin{cases}\n195.1 = a_0 + 5.5a_1 \\
204.6 = a_0 + 7a_1\n\end{cases};\n\begin{cases}\na_0 = 195.1 - 5.5a_1 \\
204.6 = 195.1 - 5.5a_1 + 7a_1\n\end{cases};\n\begin{cases}\na_0 = 195.1 - 5.5a_1 \\
9.5 = 1.5a_1 \\
a_0 = 195.1 - 5.5 \cdot 6.3\n\end{cases};\n\begin{cases}\na_1 = 6.3 \\
a_0 = 160.45\n\end{cases};\n\begin{cases}\na_1 = 60.45 \\
a_0 = 160.45\n\end{cases};\n\begin{cases}\na_1 = 60.45 \\
a_0 = 160.45\n\end{cases};\n\begin{cases}\na_1 = 60.45 \\
a_0 = 160.45\n\end{cases}.\n\begin{cases}\na_1 = 60.45 \\
a_0 = 160.45\n\end{cases}.\n\begin{cases}\na_1 = 60.45 \\
a_0 = 160.45\n\end{cases}.\n\begin{cases}\na_1 = 60.45 \\
a_0 = 160.45\n\end{cases}.\n\end{cases}
$$

Уравнение имеет вид:  $y = 160.45 + 6.3t$ тогда:

\*  $\widetilde{y}_{1(1999)} = 160.45 + 6.3 \times 1 = 166.75 \text{ \nA}.$ 

Прогноз на 2009 год:

 $\widetilde{y}_{11(2009)} = 160.45 + 6.3 \times 11 = 229.75 \text{ \nI. e.}$ 

На третьем этапе метода наименьших квадратов рассчитывается линейный коэффициент корреляции:

$$
r_{y/t} = \frac{t\overline{y} - t\overline{y}}{\sigma_y \sigma_t}
$$

где  $\sigma_{v}, \sigma_{t}$  - среднеквадратические отклонения:

$$
\sigma_y = \sqrt{\overline{y}^2 - (\overline{y})^2} \quad , \quad \sigma_t = \sqrt{\overline{t}^2 - (\overline{t})^2}
$$

$$
\sigma_y = \sqrt{3886.97 - (195.1)^2} = 28.38
$$
  
\n
$$
\sigma_t = \sqrt{38.5 - (5.5)^2} = 2.87
$$
;  
\n
$$
r_{y'_t} = \frac{1125.4 - 5.5 \times 195.1}{28.38 \times 2.87} = 0.640
$$

На четвертом этапе определяем предельную ошибку прогноза:

$$
\Delta = t_{\alpha} \cdot \sigma_{ocm}
$$

где: t<sub>a</sub> - доверительный коэффициент (при 68% статистической достоверности результатов он равен 1, при 95% - 2),  $\sigma_{\text{ocm}}$ - среднеквадратическое уравнение, получаемое по формуле:

$$
\sigma_{ocm} = \sqrt{\frac{\sum (y_t - \tilde{y}_t)^2}{n - p}}; \quad \sigma_{ocm} = \pm \sqrt{\frac{4735.2}{10 - 2}} = \pm 24.32 \text{ rp.}
$$
  
 
$$
\Delta = t_{\alpha} \cdot \sigma_{ocm} = 1 \times 24.32 = \pm 24.32 \text{ rp.}
$$

В случае, если в качестве выравнивающей функции выбрана гипербо-

$$
na: y = a_0 + \frac{a_1}{t}, \text{rge}
$$

у - объём производства товара «А», д.е.;

 $a_0$  - свободный член;

- а коэффициент регрессии;
- t период выравнивания.

Для нахождения неизвестных параметров используют систему нормальных уравнений:

$$
\begin{cases} \sum y = a_0 n + a_1 \sum \frac{1}{t} \\ \sum y \frac{1}{t} = a_0 \sum \frac{1}{t} + a_1 \sum \left(\frac{1}{t}\right)^2 \end{cases}
$$

Таблица 4

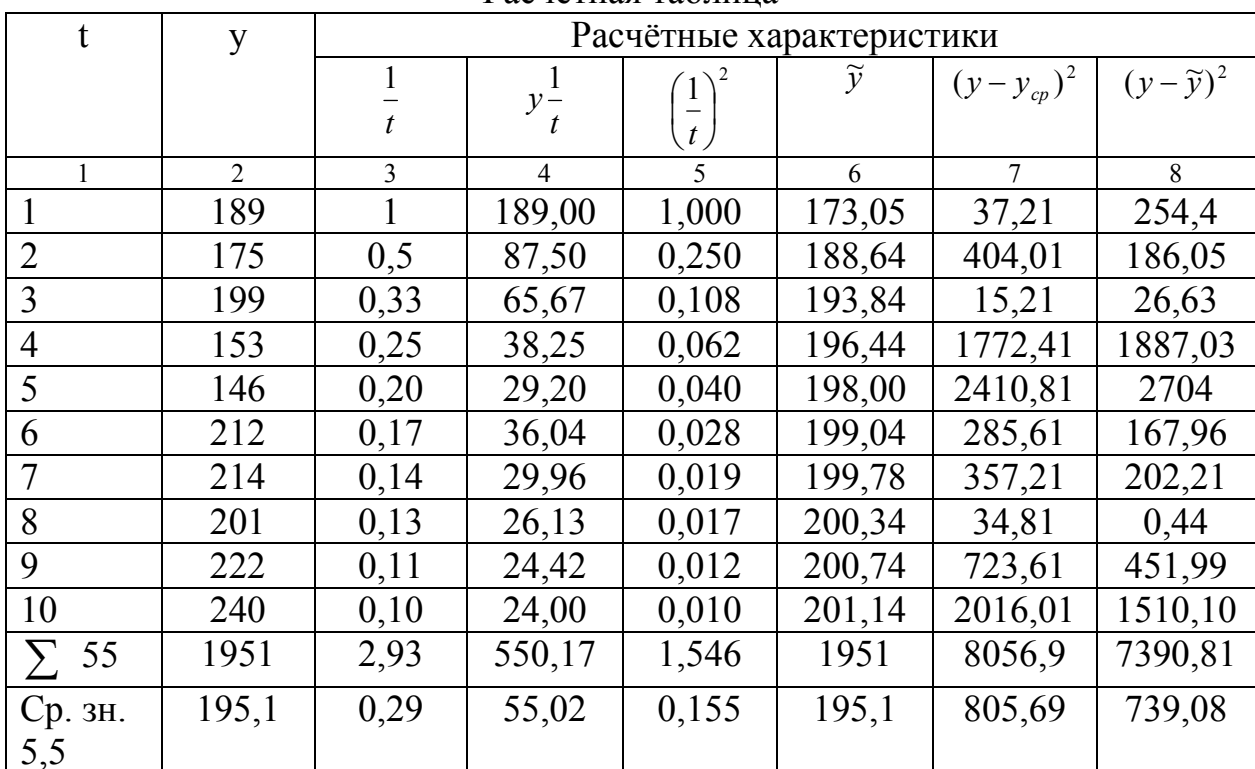

Расчётная таблина

Решаем систему уравнений:

$$
\begin{cases}\n\sum y = a_0 n + a_1 \sum \frac{1}{t} \\
\sum y \frac{1}{t} = a_0 \sum \frac{1}{t} + a_1 \sum \left(\frac{1}{t}\right)^2; \\
\int 1951 = 10a_0 + 2.93a_1 \qquad |10| \qquad |550.17 = 2.93a_0 + 1.546a_1 |2.93| = \begin{cases}\n195.1 = a_0 + 0.293a_1 \\
187.77 = a_0 + 0.528a_1\n\end{cases} \\
\int a_0 = 195.1 - 0.293a_1 + 0.528a_1 \qquad \int a_0 = 195.1 - 0.293a_1 \\
-7.33 = 0.235a_1 \qquad \int a_1 = -31.19 \\
a_0 = 204.24\n\end{cases}
$$

Уравнение имеет вид:  $y = 204,24 - \frac{31,19}{t}$ 

Прогноз на 2016 год:  
\n
$$
\tilde{y}_{11(2009)} = 204.24 - \frac{31.19}{11} = 201.4 \text{ д.e.}
$$

Определяем тесноту связи по формуле:

$$
i = \sqrt{\frac{\sum (y - \widetilde{y})^2}{\sum (y - y_{cp})^2}} = \sqrt{\frac{7390,81}{8056,9}} = 0.958
$$

Определяем предельную ошибку прогноза:  $\Delta = t_{\alpha} \cdot \sigma_{\text{ocm}}$ , где:  $t_{\alpha}$ - доверительный коэффициент (при 68% статистической достоверности результатов он равен 1, при 95% - 2),  $\sigma_{\text{ocm}}$ - среднеквадратическое уравнение, получаемое по формуле:

$$
\sigma_{ocm} = \sqrt{\frac{\sum (y_t - \tilde{y}_t)^2}{n - p}}; \quad \sigma_{ocm} = \pm \sqrt{\frac{7390.81}{10 - 2}} = \pm 30.39 \text{ rp.}
$$
  

$$
\Delta = t_{\alpha} \cdot \sigma_{ocm} = 1 \times 30.39 = \pm 30.39 \text{ rp.}
$$

Сведём полученные данные в таблицу 5.

Таблица 5

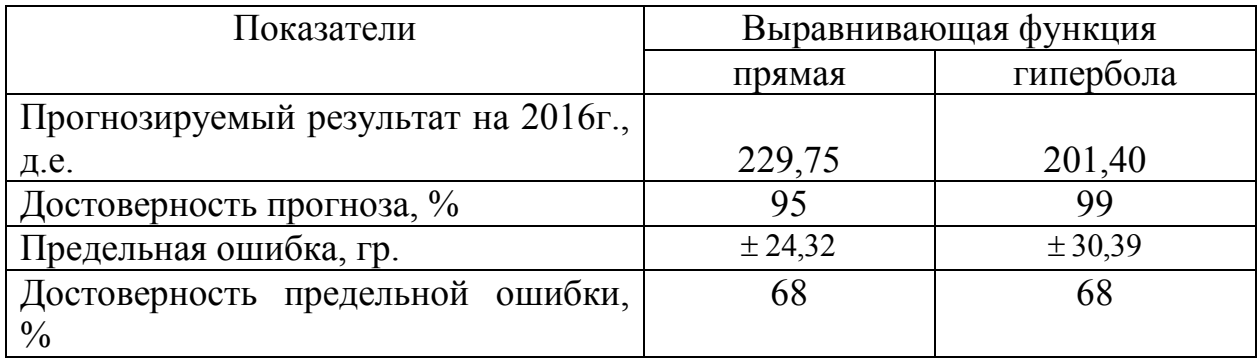

Прогноз объёма производства товара «А» на 2016 г. д.е.

Таким образом, прогнозный результат с наибольшей достоверностью прогноза 99% получен по гиперболе и равен 201,4 д.е. с учетом достоверности предельной ошибки 68%.

## Тема 9: «Прогнозирование продаж»

Для прогнозирования продаж целесообразно использовать метод экспоненциального сглаживания.

Метод экспоненциального сглаживания, разработанный Р. Брауном, исходит из предположения, что в некоторых случаях результаты более поздних наблюдений имеют больший удельный вес (влияние) на прогнозируемый результат.

Экспоненциальное сглаживание - это выравнивание особенно сильно колеблющихся динамических рядов в целях последующего прогнозирования. Данный метод позволяет давать обоснованные прогнозы на основании рядов динамики, имеющих умеренную связь во времени, и обеспечивает более полный учет показателей, достигнутых в последние годы. Сущность метода заключается в сглаживании временного ряда с помощью взвешенной скользящей средней, в которой веса подчинены экспоненциальному закону.

Существенное значение в этом методе имеет параметр а. Если надо придать больший удельный вес последним данным, то значение α выбирается близким к единице. Оптимальное значение параметра а находится делением исходного динамического ряда, на две части. На основе первой части исходного ряда, для различных значений а строится статистическая модель и осуществляется ее прогнозирование показателей на период соответствующий длине второй части ряда.

Оптимальное значение а устанавливается по размеру минимальной ошибки выравненного и фактического ряда -  $\Delta = t_a \sigma_{ocm}$ .

Результаты прогноза в значительной мере зависят от выбора параметра сглаживания (α). В случае его малых значений при прогнозировании учитываются все прошлые наблюдения, в случае больших значений - в основном последние. Существуют различные подходы к выбору параметра сглаживания. Наиболее целесообразно, на наш взгляд, его величину определять как очень близкую к обратному значению параметра скольжения (р) при расчете скользящих средних, то есть  $\alpha = 1/p$ . В принципе выбор величины параметра  $\alpha$  произволен при условии, что  $0 \le \alpha \le 1$ . Чем ближе параметр α κ 1, тем меньшее влияние на сглаженное значение оказывают уровни прогнозируемого показателя предыдущих лет.

При выполнении расчетов по методу экспоненциального сглаживания желательно предполагать линейную или параболическую тенденцию.

Применение метода Брауна предполагает выполнение следующих этапов:

1. Выравнивание исходного динамического ряда по прямой линии y=A+Bt. Определение коэффициента корреляции г<sub>у/t</sub>

$$
S_{0(y)}^{(1)} = A - \frac{1-\alpha}{\alpha}B
$$

2. Определение начальных условий  $S_{0(y)}^{(2)} = A - \frac{2(1-\alpha)}{\alpha}B$ . Используют-

ся значения А и В из первого этапа.

3. Определение характеристик сглаживания

$$
S_{1(y)}^{(1)} = \alpha y_1 + (1 - \alpha) S_{0(y)}^{(1)}
$$
  
\n
$$
S_{1(y)}^{(2)} = \alpha S_{1(y)}^{(1)} + (1 - \alpha) S_{0(y)}^{(2)}
$$

4. Уточнение оценок коэффициентов А и В. На основе характеристик сглаживания (см 3 этап) определяются уточненные оценки коэффициентов А и В для осуществления прогноза на второй период исходного динамического ряда $-t=2$ 

$$
A = 2S_{1(y)}^{(1)} - S_{1(y)}^{(2)}
$$
  

$$
B = \frac{\alpha}{1 - \alpha} (S_{1(y)}^{(1)} - S_{1(y)}^{(2)})
$$

5. Получение прогнозного результата на период времени t=2 путем подстановки новых значений А и В и t= 1 в уравнение y=A+Bt.

6. Прогнозирование результата на период времени t=3 осуществляется повторение процедуры расчетов, начиная с 3-го этапа и т.д.

7. Расчет предельной ошибки осуществляется по формуле

 $\Delta = \sigma_{\text{norm}} \sqrt{2\alpha + 3\alpha^2 + 3\alpha^2 \tau}$ , где  $\tau$  - период прогнозирования (1,2,3 лет).

Все расчеты по определению параметров метода Брауна осуществляют в таблице 6.

Таблина 6

#### Расчетная таблица определения параметров при прогнозировании экономических показателей методом Брауна

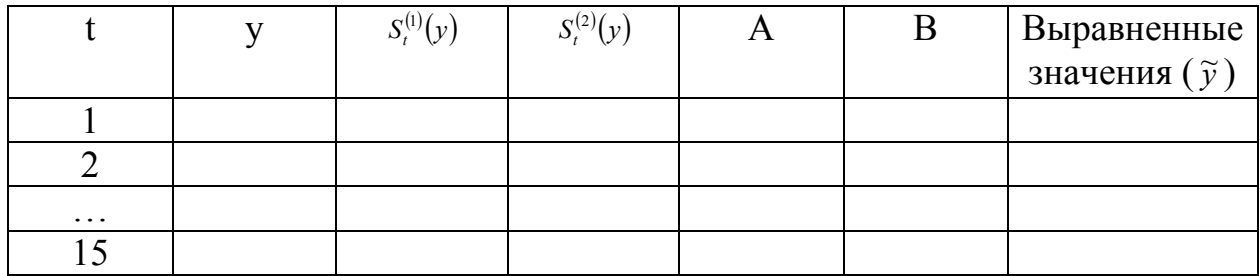

Пример 2. Имеются данные по предприятию об объемах продаж товара «S» (в денежных единицах, д.е.) за девять лет:

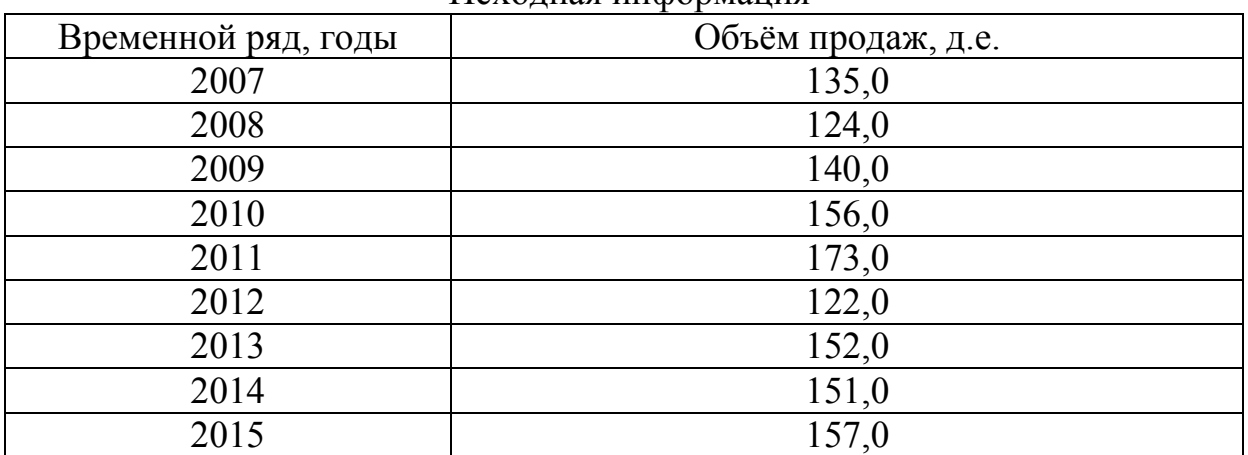

Исхолная информация

Используя метод экспоненциального сглаживания требуется рассчитать прогнозные данные на 2016 г. Также необходимо рассчитать предельную ошибку прогноза, определить её достоверность и достоверность самого прогноза.

## Решение

Применение метода Брауна предполагает выполнение следующих этапов:

 $\mathbf{1}$ Выравнивание исходного динамического ряда по прямой линии -  $y=132,31+2,65t$ 

Параметры А и В берем из распечатки результатов выравнивания. Для выравненного ряда определяем линейный коэффициент коррелянии.

Таблина 7

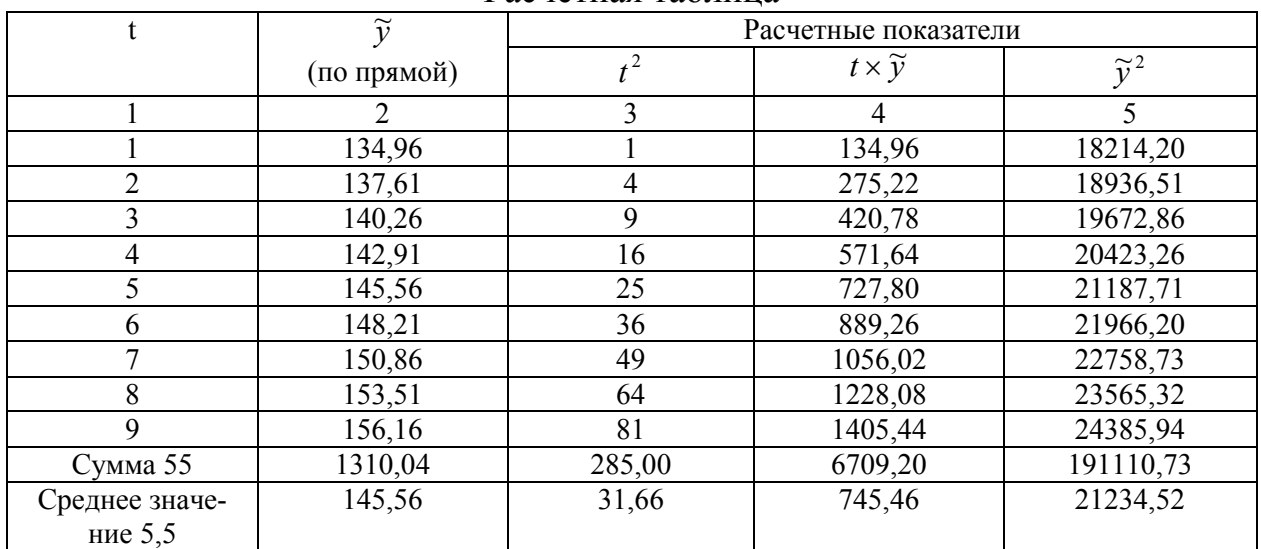

Расчетная таблина

$$
\sigma_y = \sqrt{\overline{y}^2 - (\overline{y})^2} = \sqrt{21234,52 - (145,56)^2} = \sqrt{21234,52 - 21187,71} = \sqrt{46,81} = 6,84
$$
  
\n
$$
\sigma_t = \sqrt{\overline{t}^2 - (\overline{t})^2} = \sqrt{31,66 - (5)^2} = \sqrt{31,66 - 25,00} = \sqrt{6,66} = 2,58
$$
  
\n
$$
r_{y/t} = \frac{t\overline{y} - \overline{t} \times \overline{y}}{\sigma_y \times \sigma_t} = \frac{745,46 - 5 \times 145,56}{6,84 \times 2,58} = \frac{745,46 - 727,80}{17,64} = \frac{17,66}{17,64} = 0,999
$$

Полученное значение коэффициента корреляции свидетельствует о достоверности прогноза равной 99%.

2. Определяем начальные условия:

$$
S_{0(y)}^{(1)} = A - \frac{1 - \alpha}{\alpha} \times B
$$

$$
S_{0(y)}^{(2)} = A - \frac{2(1 - \alpha)}{\alpha} \times B
$$

Наиболее простым является определение параметра сглаживания ( $\alpha$ ) как величины, очень близкой к обратному значению параметра скольжения (р) при расчете скользящих средних, то есть  $\alpha = \frac{1}{n}$ , где P- параметр скольжения (из метода скользящих средних), причем  $0 < \alpha < 1$ .

$$
\alpha = \frac{1}{3} = 0,33
$$
  
\n
$$
S_{0(y)}^{(1)} = 132,31 - \frac{1 - 0,33}{0,33} * 2,65 = 132,31 - 5,38 = 126,93
$$
  
\n
$$
S_{0(y)}^{(2)} = 132,31 - \frac{2 * (1 - 0,33)}{0,33} * 2,65 = 132,31 - 10,76 = 121,55
$$

3. Определение характеристик сглаживания

 $S_{1(y)}^{(1)} = \alpha y_1 + (1 - \alpha) S_{0(y)}^{(1)} = 0.33 * 135 + (1 - 0.33) * 126.93 = 44.55 + 85.04 = 129.59$  $S_{1(v)}^{(2)} =$  $\omega S_{1(y)}^{(1)} + (1-\alpha)S_{0(y)}^{(2)} = 0.33*129.59 + 0.67*121.55 = 42.76 + 81.44 = 124.20$ 

4. Уточнение оценок коэффициентов А и В. На основе характеристик сглаживания (3 этап) определяют уточненные оценки коэффициентов А и В для осуществления прогноза на второй период исходного динамического ряда  $t=2$ .

$$
A = 2S_{1(y)}^{(1)} - S_{1(y)}^{(2)} = 2*129,59 - 124,20 = 259,18 - 124,20 = 134,98
$$
  
\n
$$
B = \frac{\alpha}{1 - \alpha} \times (S_{1(y)}^{(1)} - S_{1(y)}^{(2)}) = 0,49*(129,59 - 124,20) = 0,49*5,39 = 2,64
$$

5. Получение прогнозного результата на период времени  $t=2$  путем подстановки новых значений А и В, t=1 в уравнение y=A+Bt

$$
y=134,98+2,64*1=137,62
$$

6. Прогнозирование результата на период времени **t=3** осуществляется путем повторения процедуры расчетов, начинается с 3-го этапа и т.д.

- a)  $S_{2(y)}^{(1)}=0.33*124.0+0.67*126.93=40.92+85.04=125.96$  $S_{2(v)}^{(2)}=0.33*125,96+0.67*121,55=41,57+81,44=123,01$
- $(6)$  A=2\*125,96-123,01=251,92-123,01=128,91  $B=0,49*(125,96-123,01)=0,49*2,95=1,45$
- $B)$  Y=128,91+1,45\*1=130,36

7. Протнозирование на период времени t=4:  
\na) 
$$
S_{3(y)}^{(1)}=0,33*140,0+0,67*126,93=46,2+85,04=131,24
$$
  
\n $S_{3(y)}^{(2)}=0,33*131,24+0,67*121,55=43,31+81,44=124,75$   
\n6) A=2\*131,24-124,75=262,48-124,75=137,73

 $B=0,49*(131,24-124,75)=0,49*6,49=3,18$  $B)$  Y=137.73+3.18\*1=140.91

8.Протнозирование на период времени t=5:  
\na) 
$$
S_{4(y)}^{(1)} = 0,33*156,0+0,67*126,93=51,48+85,04=136,52
$$
  
\n $S_{4(y)}^{(2)} = 0,33*136,52+0,67*121,55=45,05+81,44=126,49$   
\n6) A=2\*136,52-126,49=273,04-126,49=146,55  
\nB=0,49\*(136,52-126,49)=0,49\*10,03=4,91

 $_{\rm B}$ ) Y=146,55+4,91\*1=151,46

9. Прогнозирование на период времени **t=6:** a)  $S_{5(4)}^{(1)}=0.33*173.0+0.67*126.93=57.09+85.04=142.13$ 

$$
S_{(4)}^{(2)}=0.33*142.13+0.67*121.55=46.90+81.44=128.34
$$

- $(6)$  A=2\*142.13-128.34=284.26-128.34=155.92 B=0,49\*(142,13-128,34)=0,49\*13,79=6,76
- $B)$  Y=155.92+6.76\*1=162.68
- 10. Прогнозирование на период времени **t=7:** a)  $S_{6(y)}^{(1)}=0.33*122.0+0.67*126.93=40.26+85.04=125.30$  $S_{6(y)}^{(2)}=0,33*125,30+0,67*121,55=41,35+81,44=122,79$  $(6)$  A=2\*125.30-122.79=250.60-122.79=127.81  $B=0,49*(125,30-122,79)=0,49*2,51=1,23$
- $B)$  Y=127,81+1,23\*1=129,04
- 11. Прогнозирование на период времени t=8: a)  $S_{7(y)}^{(1)}=0.33*152.0+0.67*126.93=50.16+85.04=135.20$  $S_{7(y)}^{(2)}=0,33*135,20+0,67*121,55=44,62+81,44=126,06$
- 6)  $A=2*135,20-126,06=270,40-126,06=144,34$  $B=0,49*(135,20-126,06)=0,49*9,14=4,48$
- $B)$  Y=144,34+4,48\*1=148,82
- 12. Прогнозирование на период времени **t=9:** a)  $S_{(y)}^{(1)}=0.33*151,0+0.67*126,93=49,83+85,04=134,87$  $S_{8(y)}^{(2)}=0,33*134,87+0,67*121,55=44,51+81,44=125,95$
- 6)  $A=2*134,87-125,95=269,95-125,95=143,73$  $B=0,49*(134,87-125,95)=0,49*8,92=4,37$
- $B)$  Y=143,79+4,37\*1=148,16
- 13. Прогнозирование на период времени **t=10:** a)  $S_{9(y)}^{(1)}=0.33*157.0+0.67*126.93=51.81+85.04=136.85$  $S_{9(y)}^{(2)}=0,33*136,85+0,67*121,55=45,16+81,44=126,60$ 6)  $A=2*136.85-126.60=273.70-126.60=147.10$  $B=0.49*(136.85-126.60)=0.49*10.25=5.02$
- $B)$  Y=147,10+5,02\*1=152,12

Все расчеты по определению параметров методом Брауна сведем в таблицу.

Таблица 8

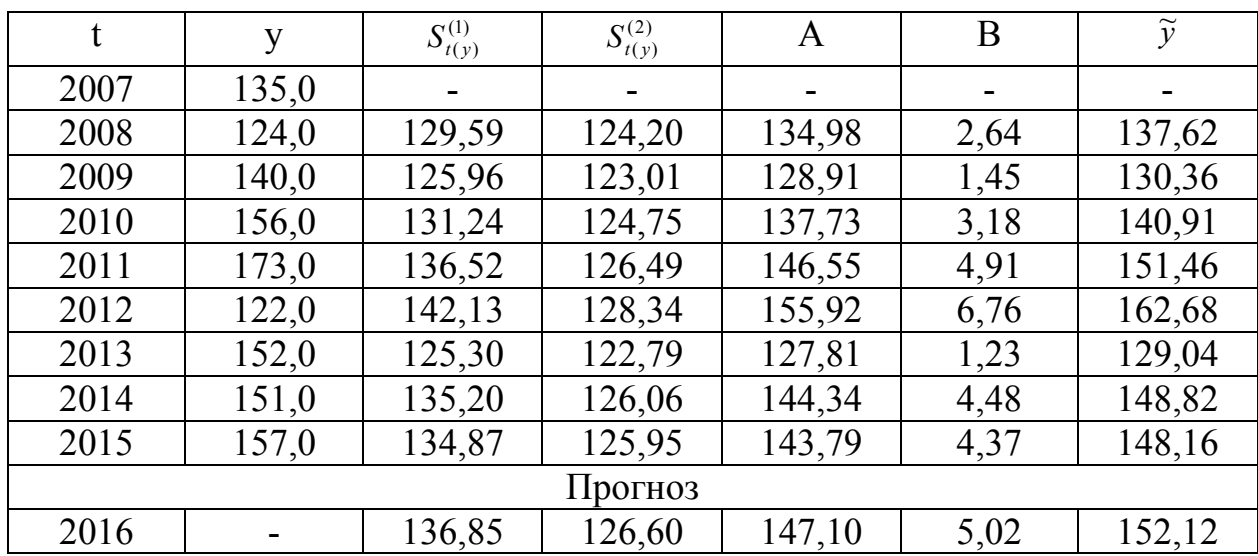

## Расчетная таблица определения параметров при прогнозировании методом Брауна

Расчет предельной ошибки объемов продаж товара «S» осуществим по формуле:

$$
\Delta = \sigma_{ocm} \sqrt{2\alpha + 3\alpha^2 + 3\alpha^2 \tau}
$$

Для расчета среднеквадратического отклонения воспроизводится следующей таблицей.

Таблица 9

Вспомогательная таблица для расчета предельной ошибки прогноза

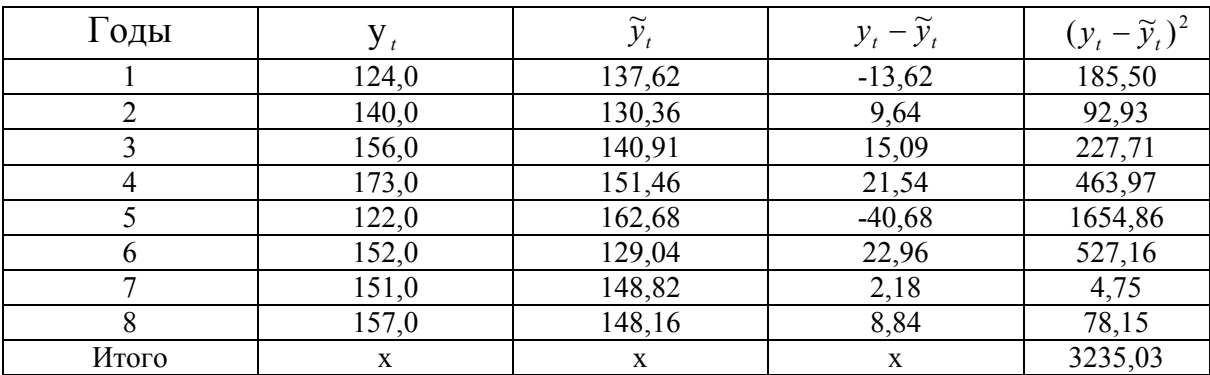

$$
\sigma_{ocm} = \sqrt{\frac{\sum (y_t - \tilde{y}_t)^2}{n - p}} = \sqrt{\frac{3235,03}{8 - 2}} = \pm 23,22 \text{ d.e.}
$$
  

$$
\Delta = 23,22 \sqrt[4]{2 \times 0,33 + 3 \times 0,33^2 + 3 \times 0,33^2} = \pm 26,68 \text{ J.e.}
$$

 Таким образом, используя в прогнозировании метод Брауна (экспоненциальное сглаживание), определили, что объемов продаж товара «S» по предприятию в 2016 г. составит 152,12 д.е., с учетом достоверности прогноза 99%, при этом предельная ошибка прогноза равна 26,68 д.е., с достоверностью предельной ошибки 68%.

#### **Задания для самоконтроля готовности к занятию:**

- 1. Составить по выданному варианту прогноз продаж товаров используя метод скользящих средних.
- 2. Обосновать прогноз продаж по выданному варианту используя экспертные методы прогнозирования.

#### **Литература**

1. Бизнес-планирование: учебник / под ред. В.М. Попова, С.И. Ляпунова и С.Г. Млодика. – 2-е изд., перераб. и доп. – М.: Финансы и статистика, 2009.  $-816$  c.

2. Кузьмицкая, А.А. Бизнес-планирование: учебно-методическое пособие / А.А. Кузьмицкая. – Брянск: Изд-во Брянской ГСХА, 2013. – 165 с.

3. Кузьмицкая, А.А. Бизнес-планирование: учебно-методическое пособие / А.А. Кузьмицкая, О.В. Дьяченко, Н.А. Поседько, Е.Н. Кислова. – Брянск: Изд-во Брянской ГСХА, 2014. – 102 с.

4. Кузьмицкая, А.А. Основные направления совершенствования работы по внутрихозяйственному планированию на сельскохозяйственных предприятиях / А.А. Кузьмицкая, Т.М. Кулакова // Вестник Брянской государственной сельскохозяйственной академии. – Брянск: Изд-во Брянской ГСХА,  $2012. - N<sub>2</sub>3. - C. 39-42.$ 

5. Кузьмицкая, А.А. Особенности и основные направления развития стратегического планирования на предприятиях АПК / А.А. Кузьмицкая // Инновации в экономике, науке и образовании: концепции, проблемы, решения: материалы международной научно-методической конференции. – Брянск: Изд-во Брянской ГСХА, 2014. – С. 95-98.

6. Кузьмицкая, А.А. Планирование на предприятии: учебно-методическое пособие / А.А. Кузьмицкая, Л.В. Озерова. – Брянск: Изд-во Брянской  $\Gamma$ СХА, 2013. – 64 с.

7. Кузьмицкая, А.А. Разработка бизнес-планов и анализ инвестиционных проектов с применением тестовых таблиц: учебно-методическое пособие / А.А. Кузьмицкая. – Брянск: Изд-во Брянской ГСХА, 2013. – 31 с.

8. Кузьмицкая, А.А. Современные аспекты бизнес-планирования в коммерческой деятельности / А.А. Кузьмицкая, О.В. Дьяченко, Л.В. Озерова // Разработка концепции экономического развития, организационных моделей и систем управления АПК: сборник научных трудов. – Брянск: Изд-во Брянского ГАУ, 2015. – С. 50-58.

9. Стрекалова, Н.Д. Бизнес-планирование: учебное пособие. – СПб.: Питер, 2013. – 352 с.

Учебное издание

Кузьмицкая Анна Алексеевна

# **Бизнес-планирование**

Учебно-методическое пособие

Компьютерный набор Кузьмицкая А.А.

Редактор Павлютина И.П.

Подписано к печати 28.12.2015 г. Формат 60х84, 1/16. Бумага офсетная. Усл. п. л. 2,55 Тираж 25 экз. Изд. № 4945.

Издательство Брянского государственного аграрного университета 243365 Брянская обл., Выгоничский район, с. Кокино, Брянский ГАУ